# **Wireshark Developer and User Conference**

## **Discovering WLAN 802.11n MIMO**

June 14, 2011

### **Rolf Leutert**

Network Consultant & Trainer | Leutert NetServices | Switzerland

**SHARK**FEST **'11** Stanford University June 13-16, 2011

**SHARKFEST** '**11 | Stanford University | June 13–16, 2011**

### Session Agenda

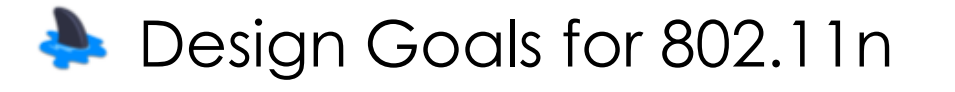

- IEEE 802.11n physical layer improvements
- **IFEE 802.11n MAC layer improvements**
- **Per-Packet Information Header**
- Analyzing 'Bad BAR' and 'Deadlock' problem
- **Bandwidth Measurement**
- Backwards compatibility to a/b/g

### Future of 802.11n

### Design Goals for 802.11n

- IEEE 802.11n is a proposed amendment to the IEEE 802.11-2007 wireless networking standard
- Significantly improve PHY layer transmission rate over previous standards, such as 802.11a and 802.11b/g with 'High Throughput' (HT) options
- Increasing the MAC layer transfer rate to achieve a minimum of 100 Mbps data throughput
- Maintain backward compatibility with existing IEEE WLAN legacy solutions (802.11a/b/g)

### How the Goals are achieved

A combination of technical functions at PHY and MAC layers are added to the existing 802.11 standard:

- $\checkmark$  Increasing the physical transfer rate with new modulation scheme and timing up to 600Mbps
- New multi-streaming modulation technique using MIMO (multiple input, multiple output antennas)
- Joining two adjacent channels with Channel bonding
- Support for frame aggregation A-MPDU & A-MSDU

V New Block Acknowledgments

### PHY layer improvements

### • Modified OFDM

The number of OFDM data sub-carriers is increased from 48 to 52 which improves the maximum throughput from 54 to 58.5 Mbps

### • Forward Error Correction

FEC is a system of error control whereby the sender adds redundant data to allow the receiver to detect and correct errors. 3/4 coding rate is improved with 5/6 boosting the link rate from 58.5 to 65 Mbps

SHAR

### PHY layer improvements (cont.)

### • Shorter Guard Interval (GI)

The GI between OFDM symbols is reduced from 800ns to 400ns and increases throughput from 65 to 72.2 Mbps

### • Channel Bonding

Doubling channel bandwidth from 20 to 40 MHz slightly more than doubles rate from 72.2 to 150 Mbps

### • Spatial multiplexing

Support of up to four spatial streams (MIMO) increases throughput up to 4 times 150 to 600 Mbps

## Channel Bonding (Channel 6 & 10)

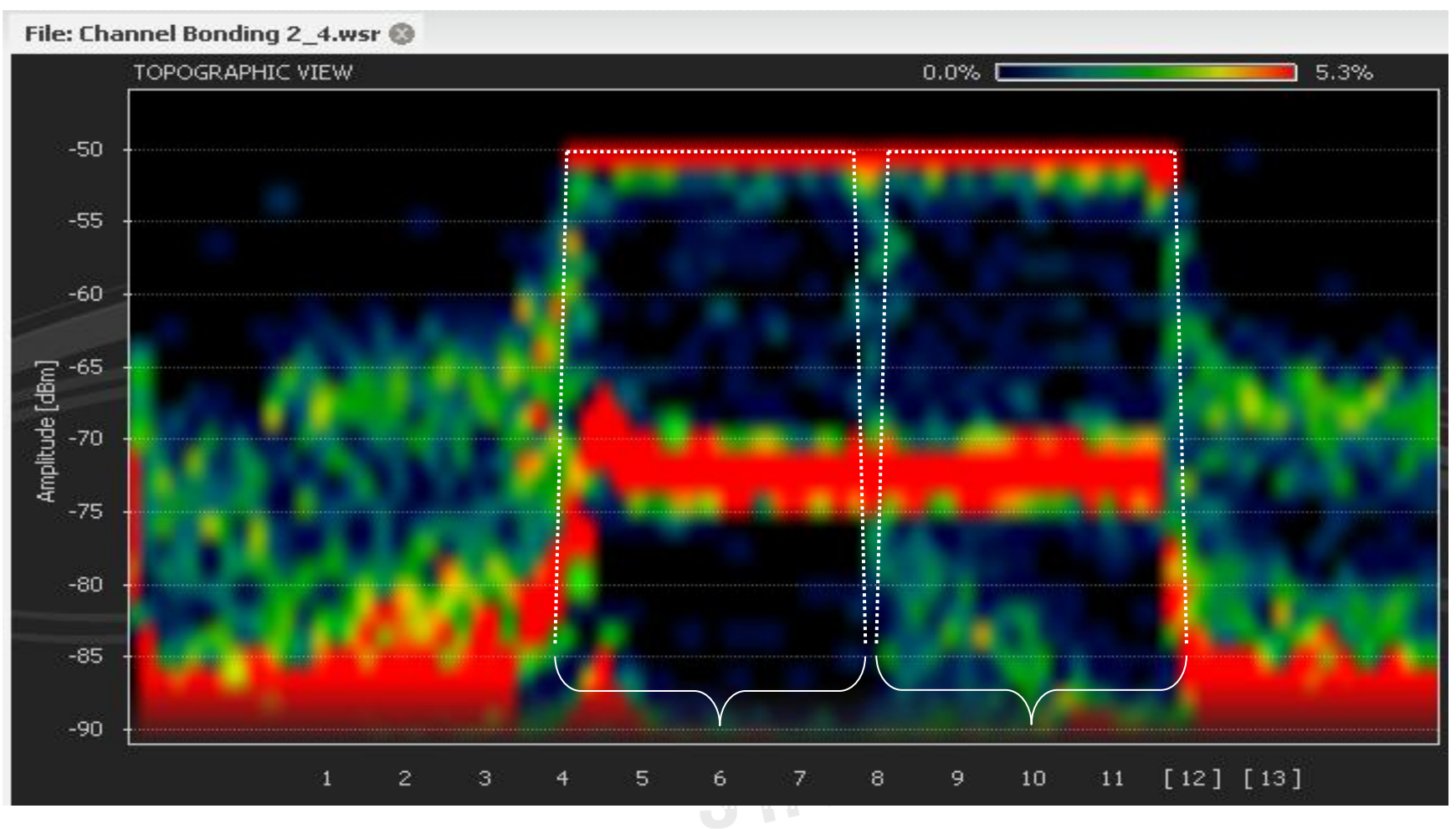

Recorded with Wi-Spy® from MetaGeek

#### **© Leutert NetServices SHARKFEST** '**11 | Stanford University | June 13–16, 2011 7**

## Channel Bonding (Channel 52 & 56)

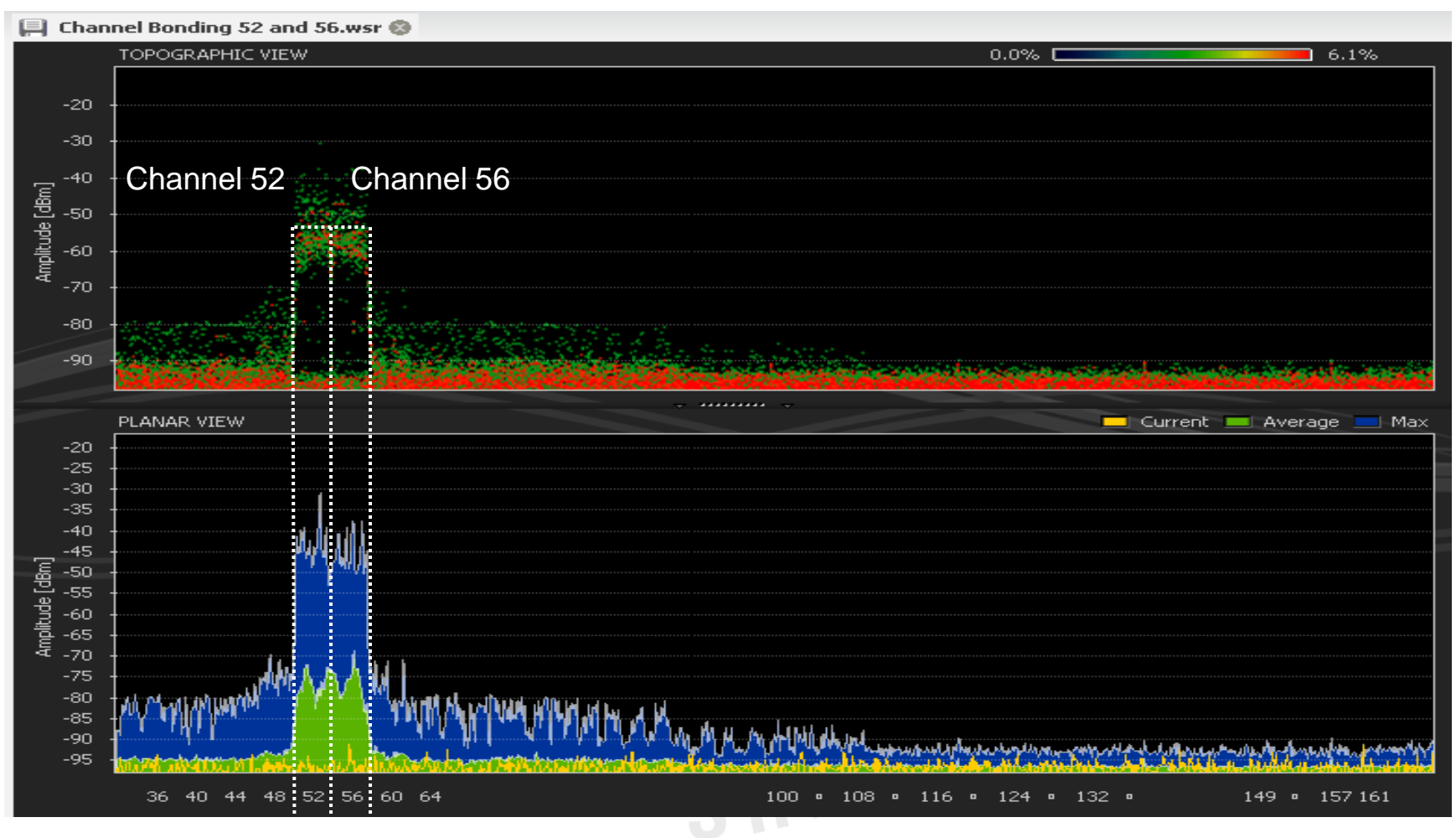

Recorded with Wi-Spy® from MetaGeek

#### **© Leutert NetServices SHARKFEST** '**11 | Stanford University | June 13–16, 2011 8**

## Channel Bonding (configuration)

### 802.11n supports bundling of two 20 MHz channels

- Select a control channel  $#$  and the channel offset
- Both channels must fit inside allowed frequency range
- A-band does not allow to select channel # manually

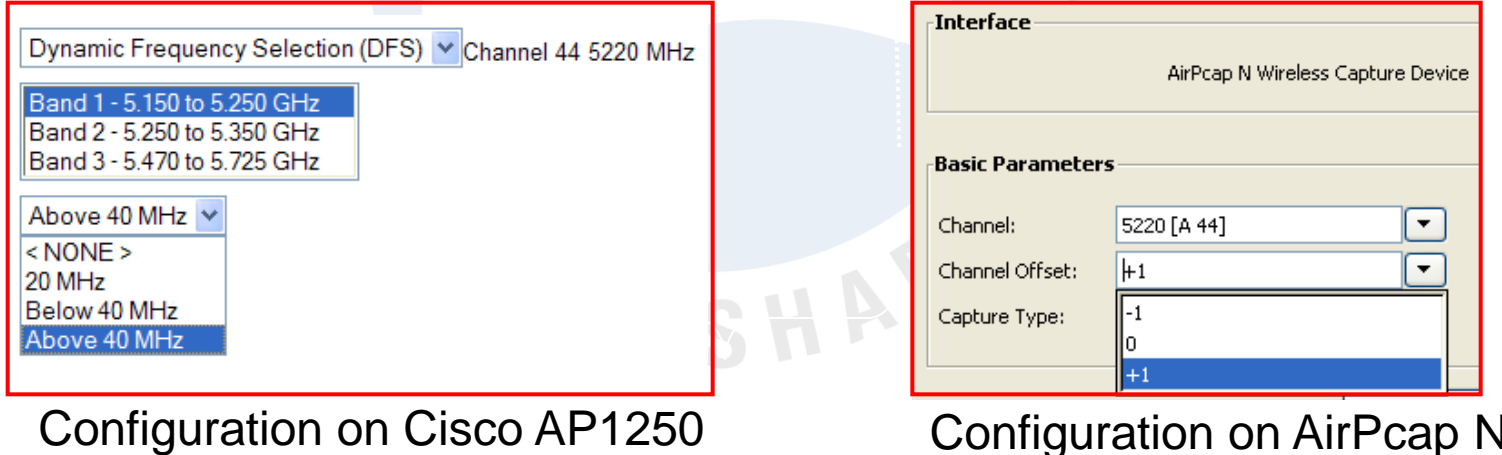

### Channel Allocation 5GHz Band

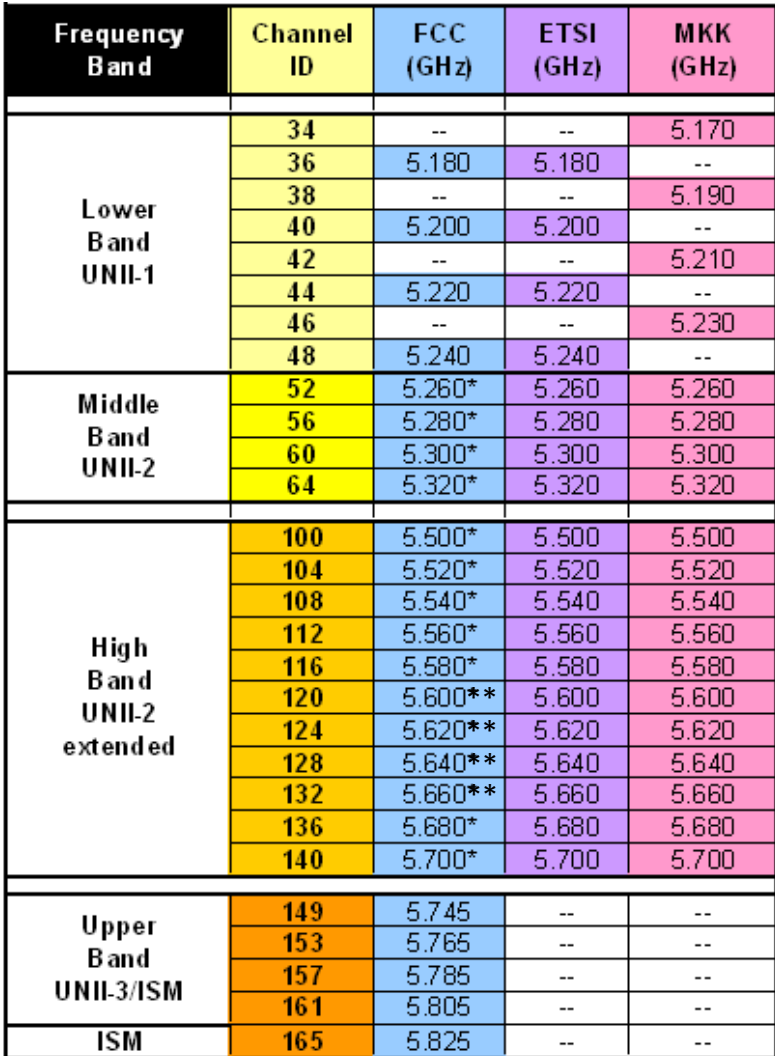

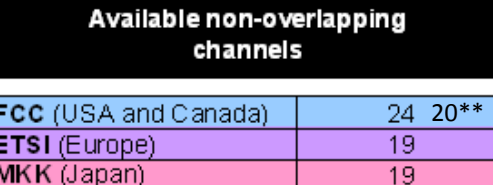

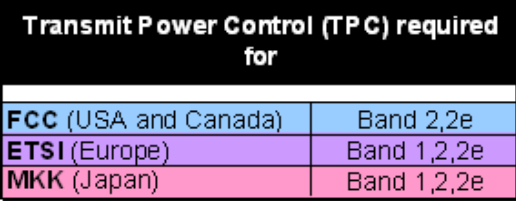

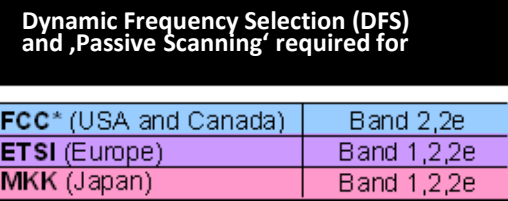

Some channels allowed for inhouse use only

\*New stricter DFS2 rules by FCC valid off July 20, 2007 \*\* 4 Channels removed by FCC valid off October 5, 2009

### Multi-Streaming Modulation

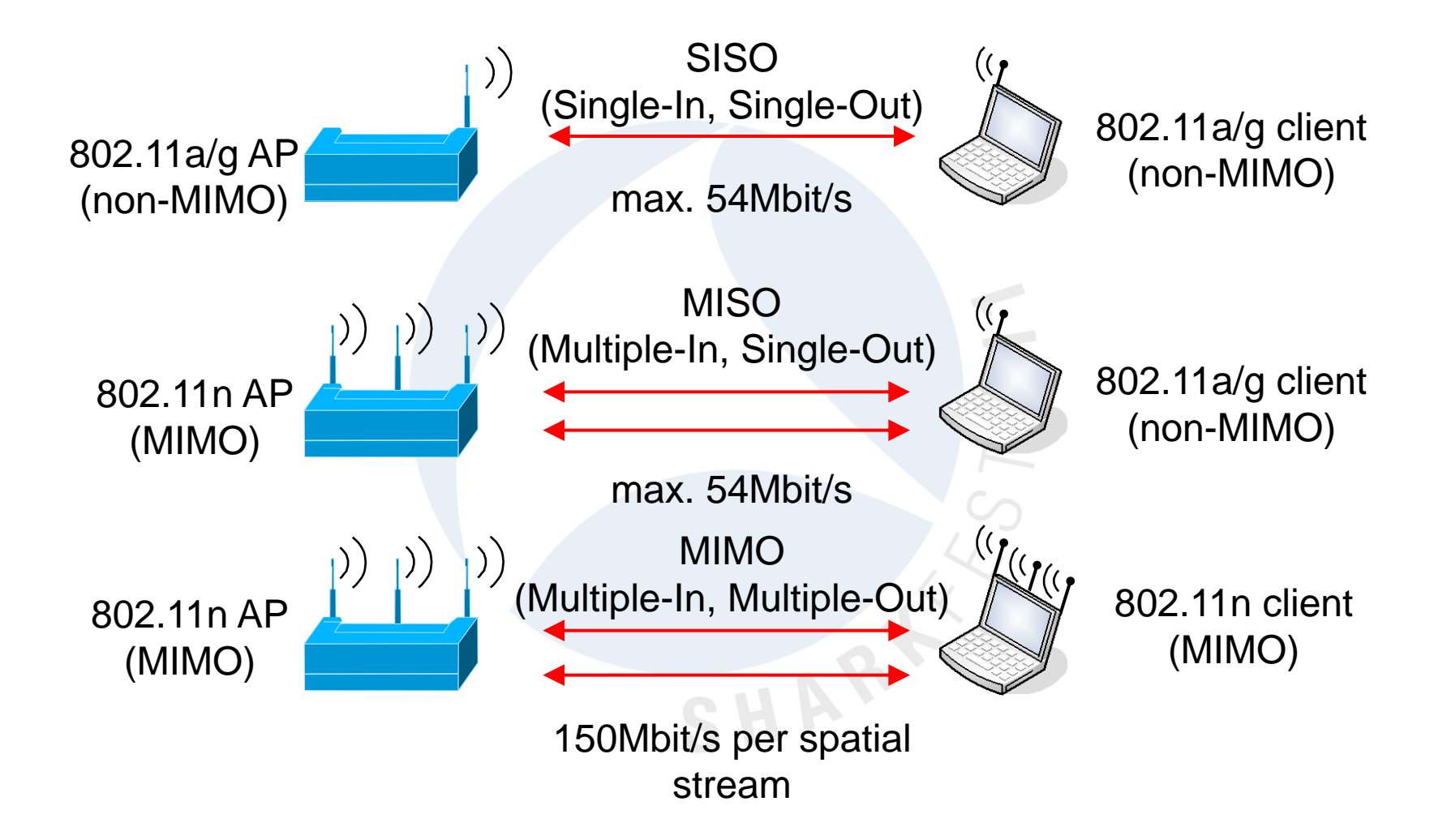

## Modulation Coding Scheme (MCS)

### 802.11n introduces a new Modulation Coding Scheme

- $\triangle$  802.11 b/g adapts to channel conditions by selecting the highest of 12 possible rates from 1 to 54 Mbps
- The 802.11n standard will allow some 77 possible MCS' - some compulsory, some optional
- A MCS selects, based on RF channel conditions, the best combination of 8 data rates, bonded channels, multiple spatial streams, different guard intervals and modulation types

## MCS Configuration

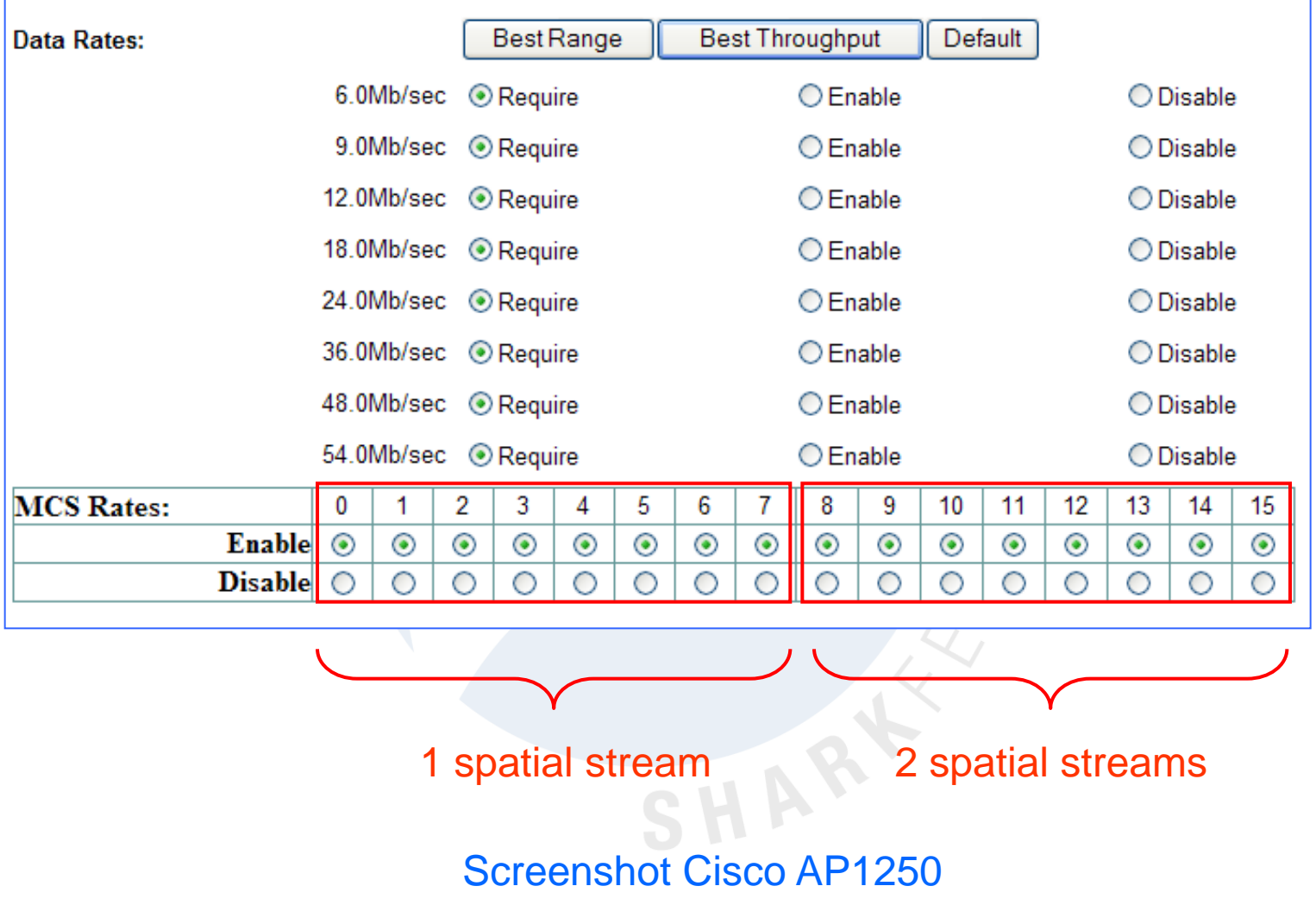

### MCS Rate Chart

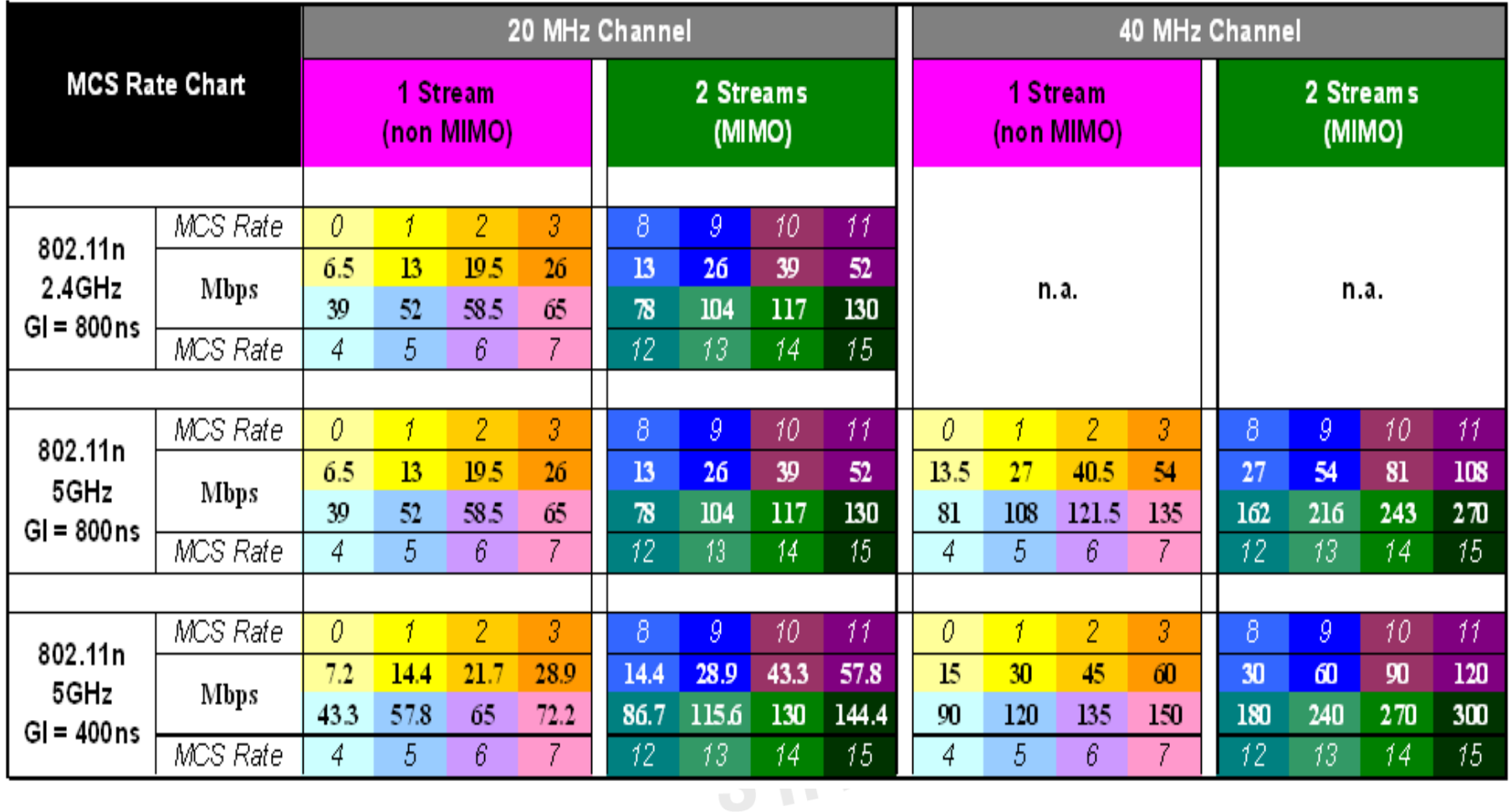

### MAC layer improvements

### Frame Aggregation Mechanisms

- Aggregate-MAC Service Data Unit (A-MSDU) wraps multiple Ethernet frames in a .11n frame up to 8KB
- Aggregate-MAC Protocol Data Unit (A-MPDU) allows bursting 802.11 frames up to 64KB
- A-MPDU is performed in the software whereas A-MSDU is performed in the hardware

Block Acknowledgement

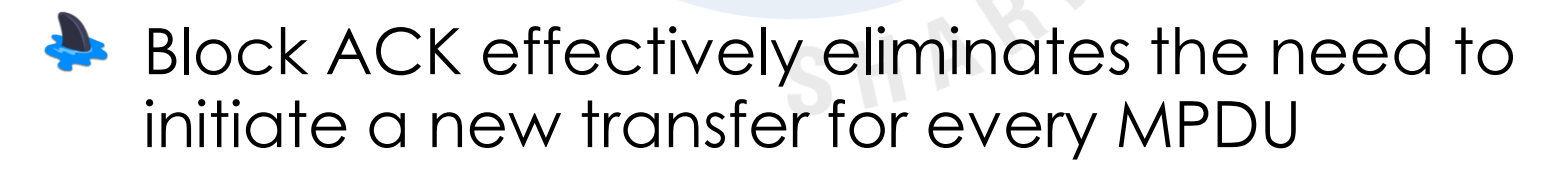

## MSDU Aggregation

- **A** Multiple Ethernet frames for a common destination are wrapped in a single 802.11 frame
- - More efficient than A-MPDU as only one radio- and 802.11 MAC header is applied
- Whole frame must be retransmitted if no acknowledge

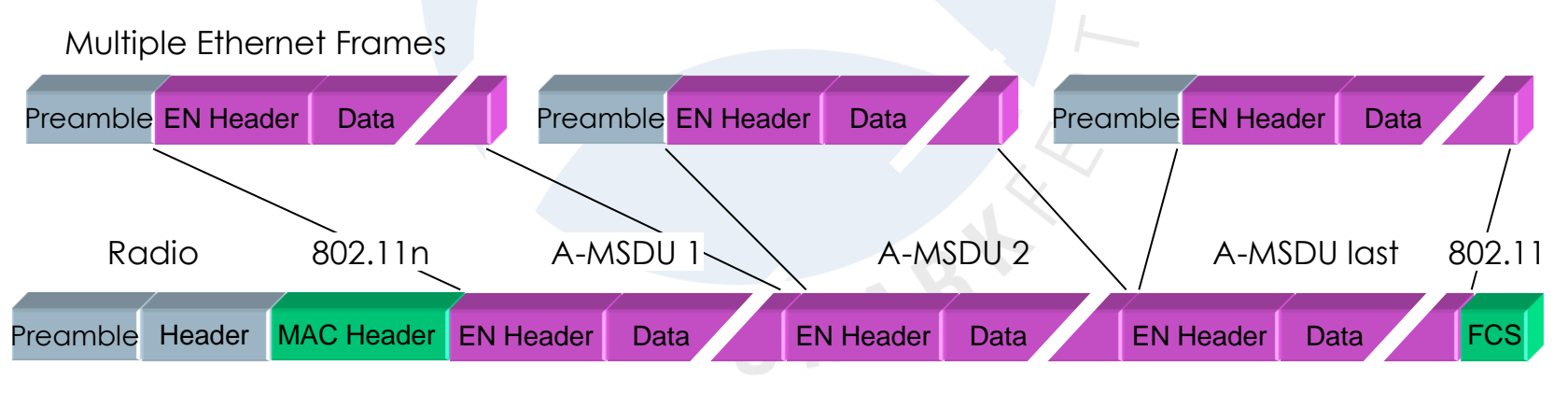

Aggregated MAC Service Data Units

### A-MSDU Analysis

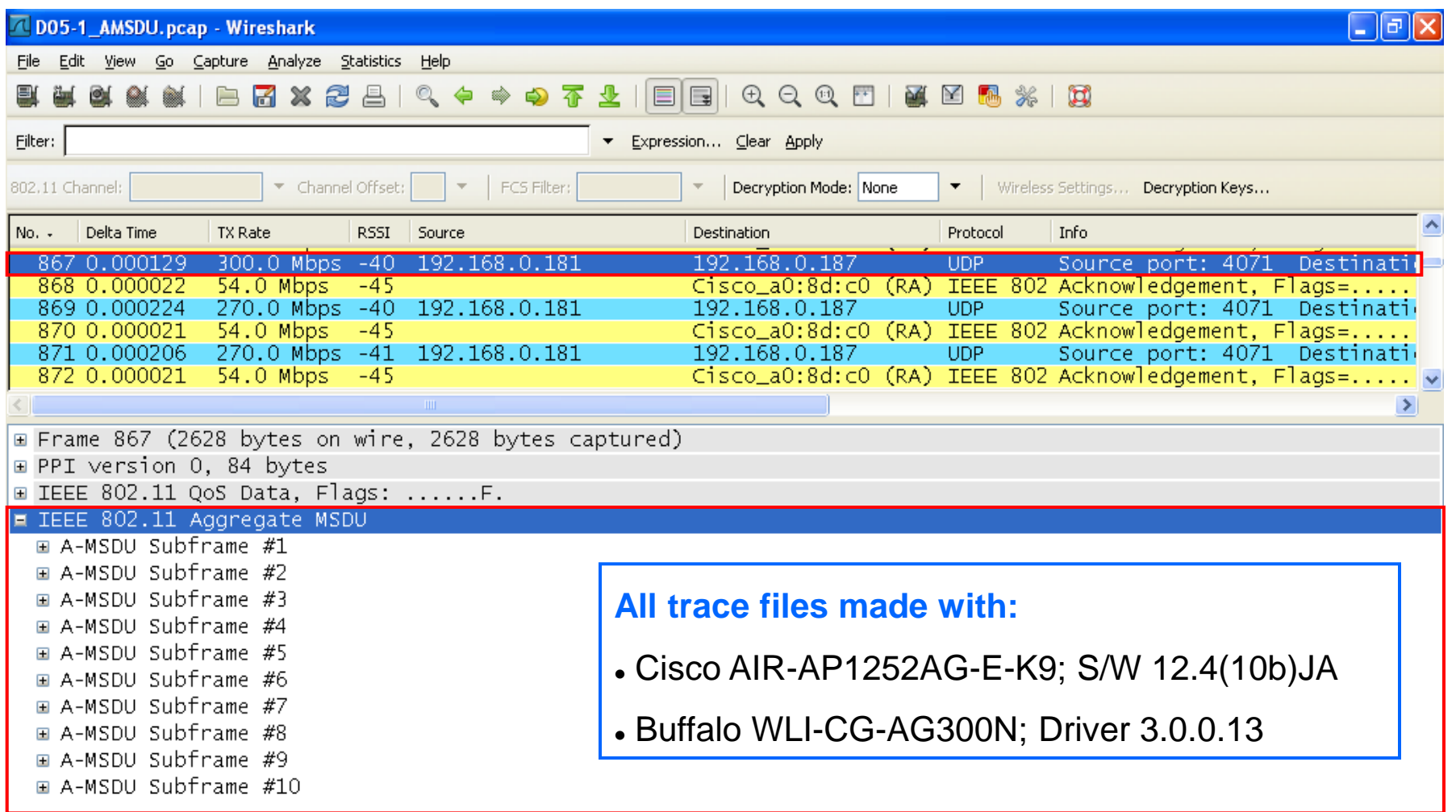

## MPDU Aggregation

- **A** Multiple Ethernet frames for a common destination are translated to 802.11 format and sent as burst
- Elements of an A-MPDUs burst can be acknowledged individually with one single Block-Acknowledge

Only not-acknowledged A-MPDUs are retransmitted

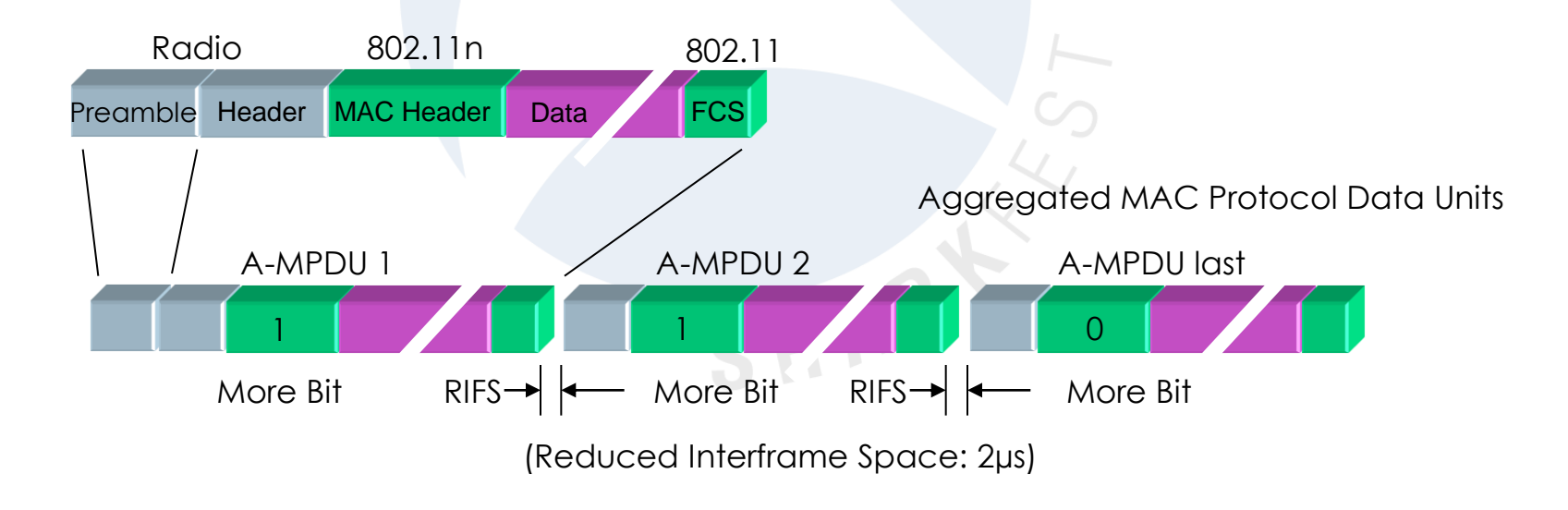

**© Leutert NetServices SHARKFEST** '**11 | Stanford University | June 13–16, 2011 18**

### A-MPDU Analysis

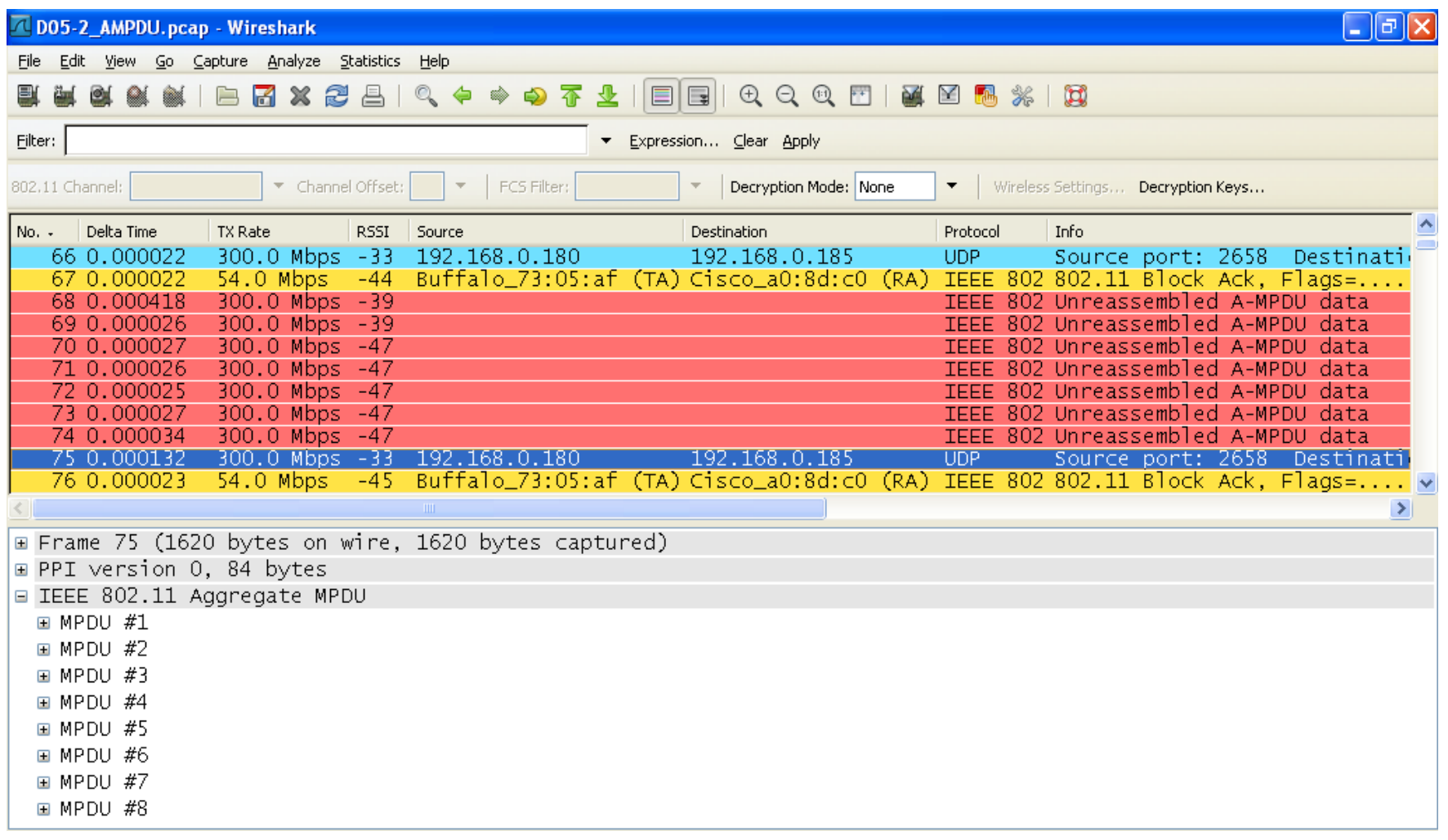

### Block-ACK Mechanism

- Rather than sending an individual acknowledge following each data frame, 802.11n introduces the technique of confirming a burst of up to 64 frames with a single **Block ACK** (BA) frame
- The Block ACK even contains a bitmap to selectively acknowledge individual frames of a burst (comparable to selective acknowledges of TCP)
- The use of combined acknowledges can be requested by sending a Block ACK Request (BAR)

SHAR

### Block-ACK Mechanism (cont.)

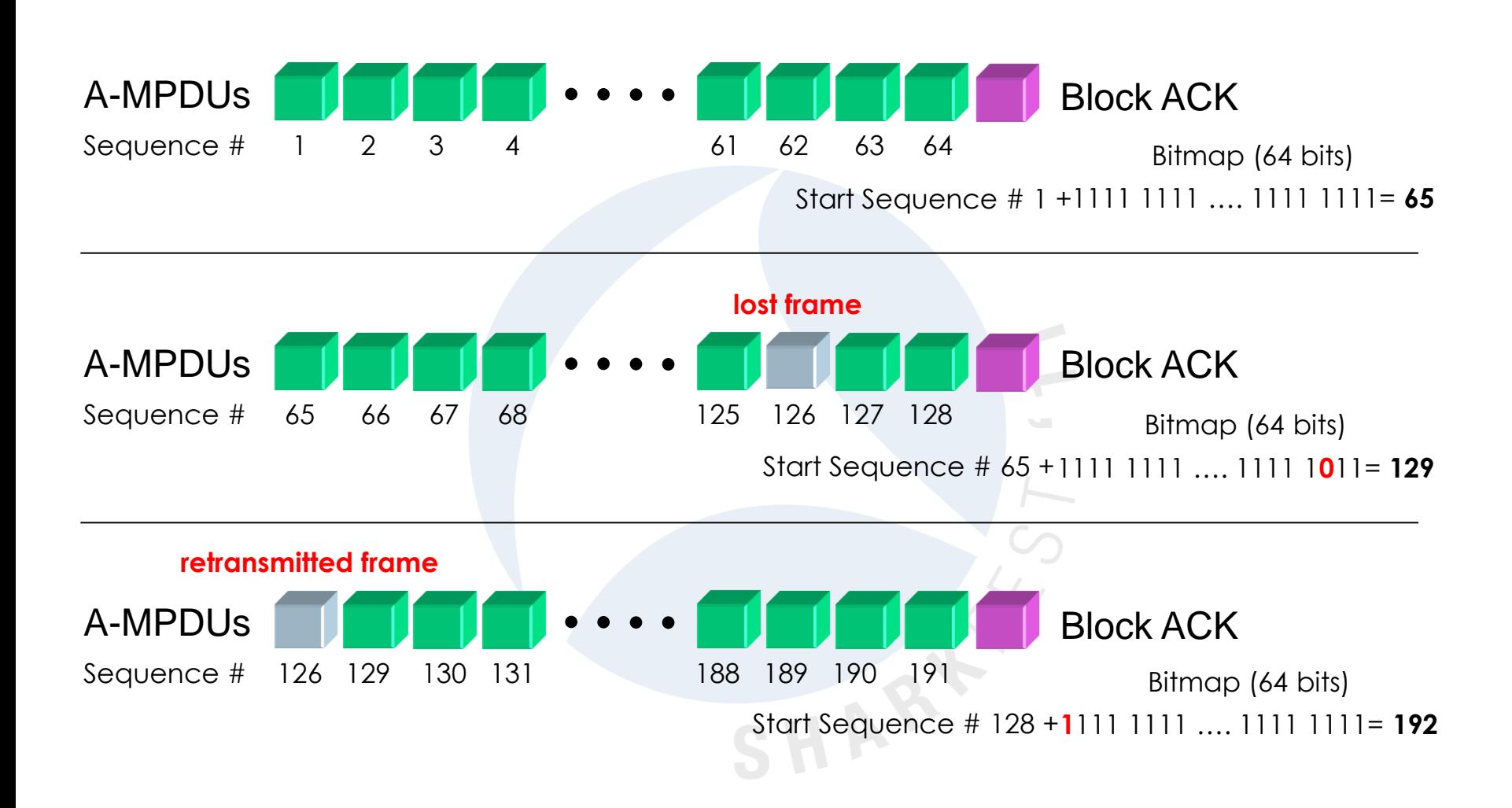

### Block-ACK Bitmap Analysis

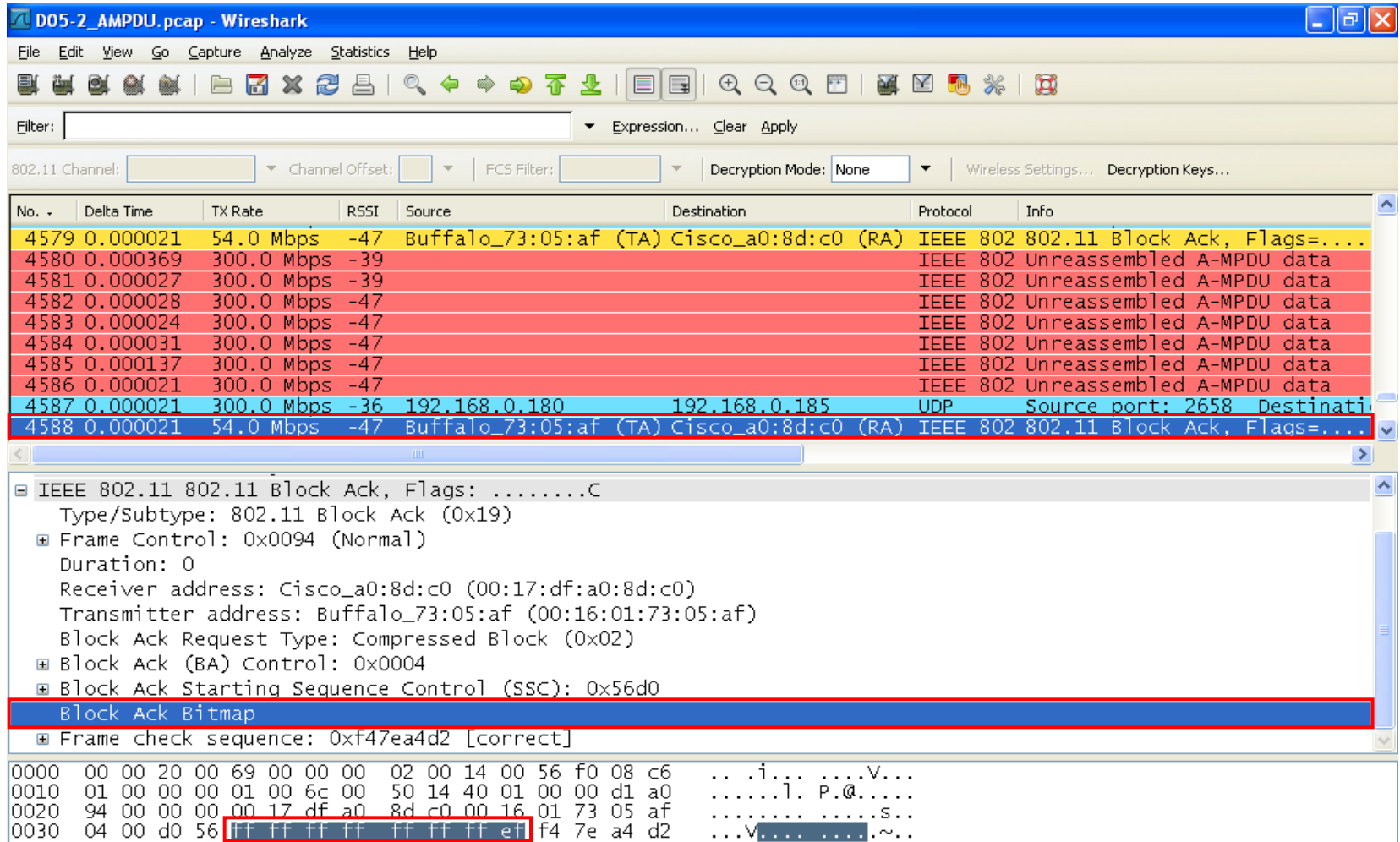

### Block-ACK Bitmap Analysis (cont.)

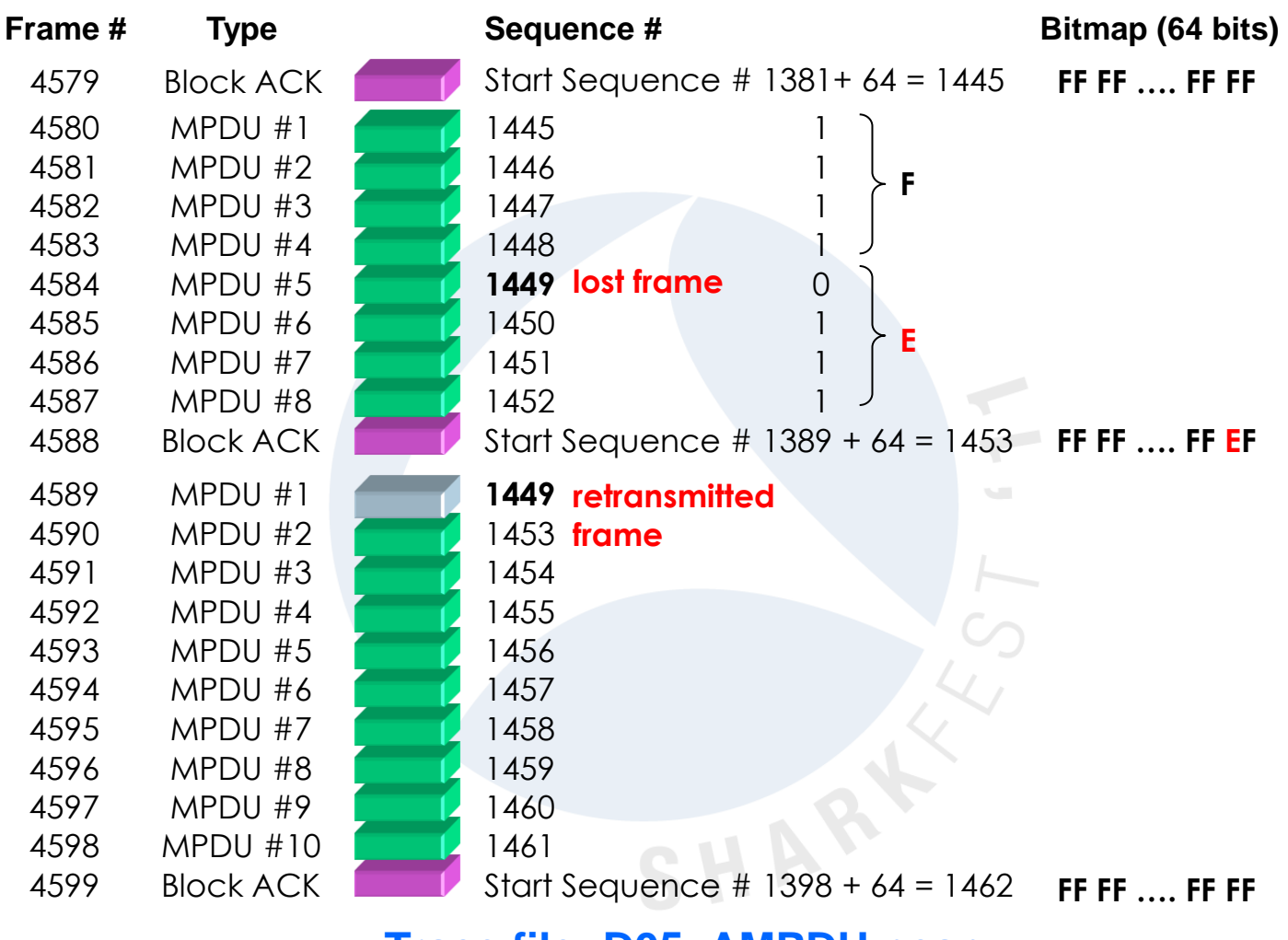

#### **Trace file: D05\_AMPDU.pcap**

### Block-ACK negotiation/activation

The Block-ACK options are negotiated and confirmed with 'Action' frames defined in 802.11e (WLAN QoS)

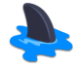

- Action' frames are used to negotiate other options too
	- Category Code 0 = Spectrum management
	- Category Code 1 = QoS options
	- Category Code 2 = DLS (Direct Link Setup)
	- Category Code 3 = Block Ack
- The use of combined acknowledges can be requested by sending a Block ACK Request (BAR)

### Block-ACK negotiation/activation (cont.)

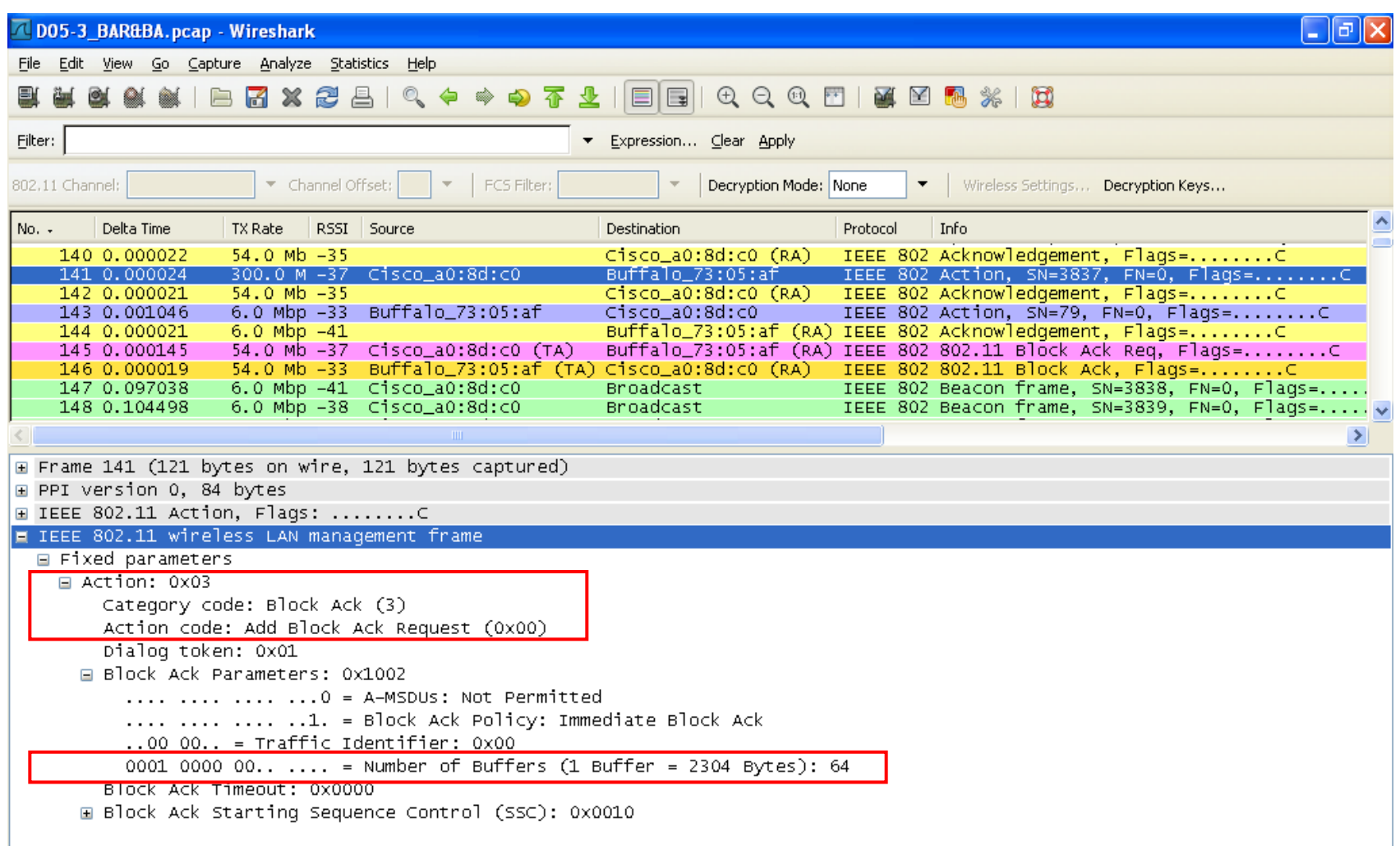

### New HT Capabilities in Beacon Frame

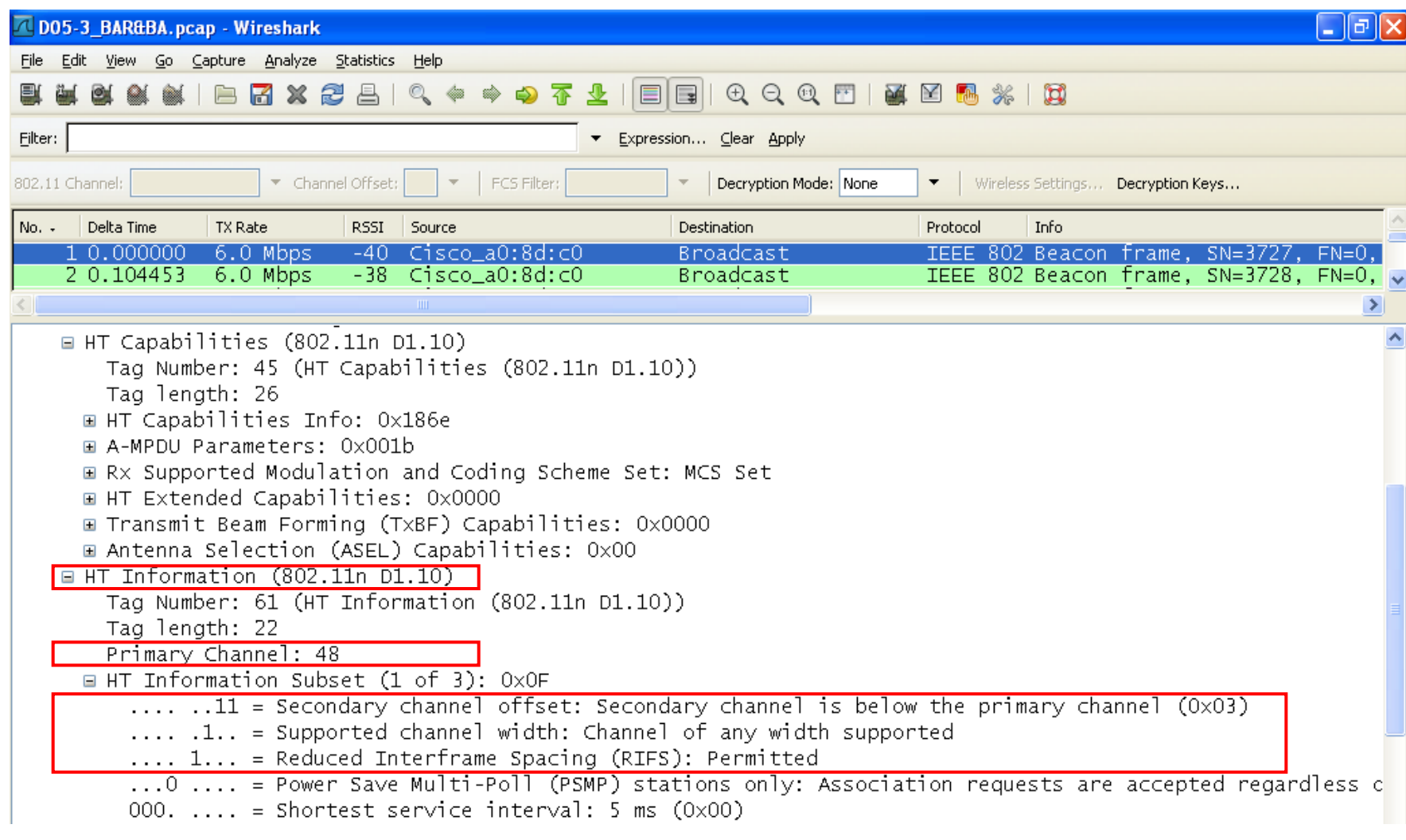

## Per-Packet Information Header (PPI)

New PPI header replaces the radiotap header used in 802.11a/b/g with additional 802.11n radio information

**PPI adds a pseudo**header to each packet and provides Meta data about RF signal strength, timing, options etc.

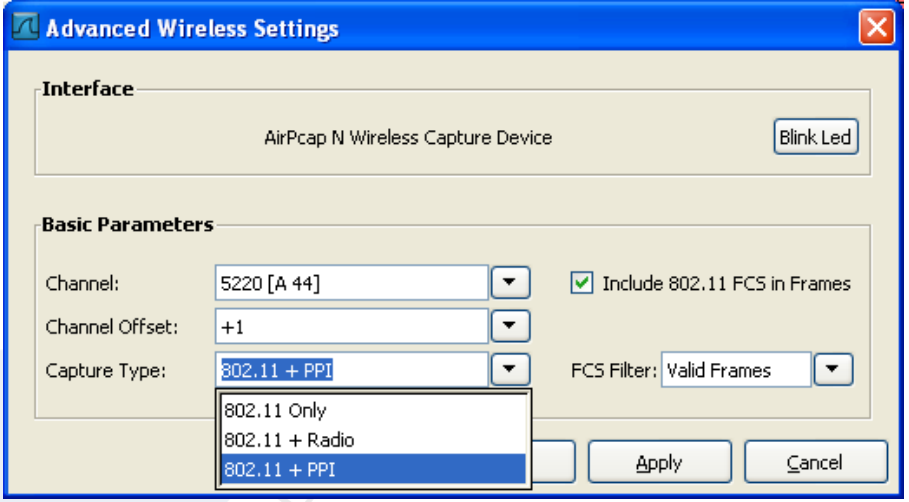

#### **References**

Radiotap manual: http://netbsd.gw.com/cgi-bin/man-cgi?ieee80211\_radiotap+9+NetBSD-current PPI manual: http://www.cacetech.com/documents/PPI\_Header\_format\_1.0.1.pdf

## Per-Packet Information Header (cont.)

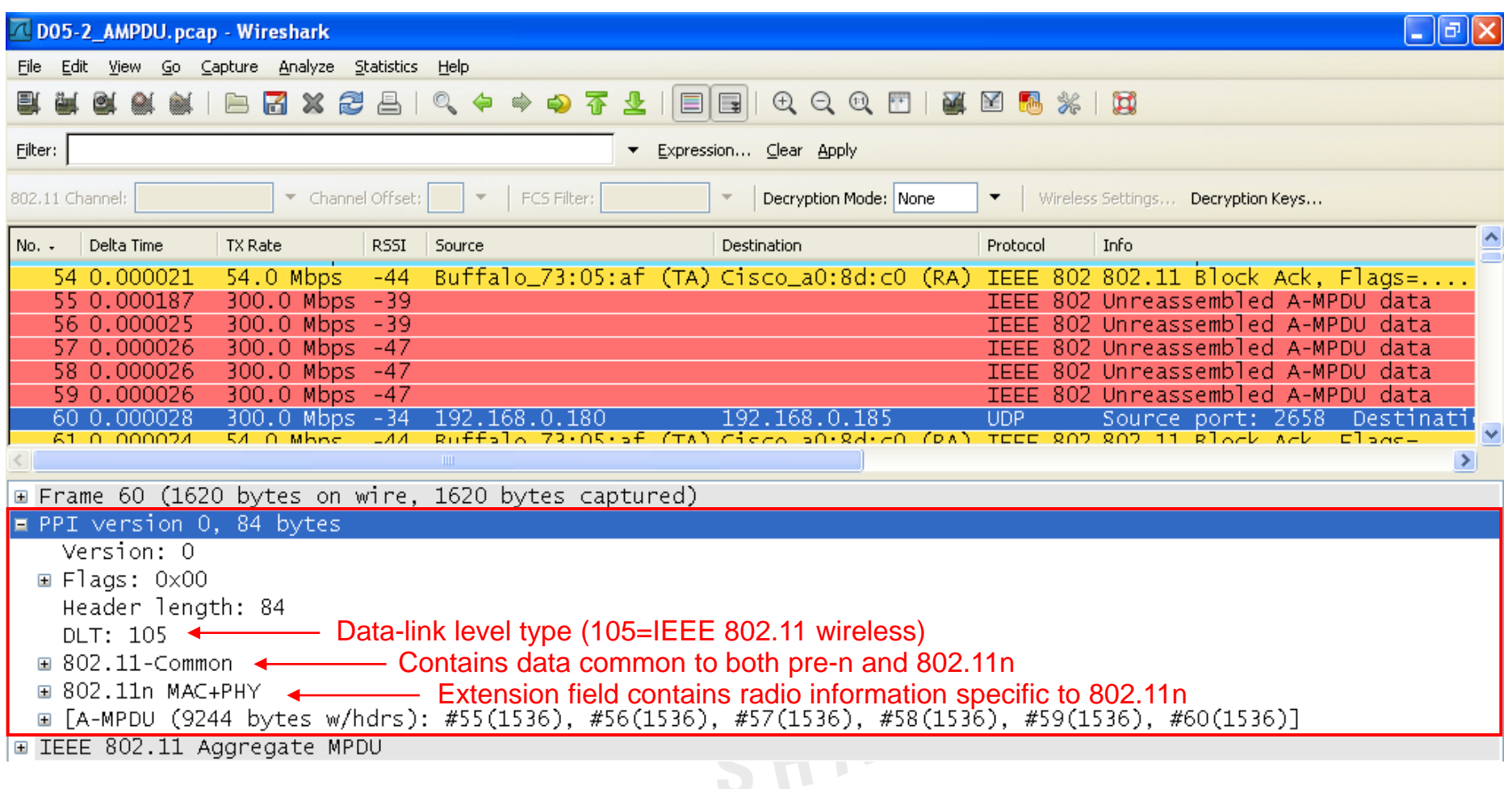

### Per-Packet Information Header (cont.)

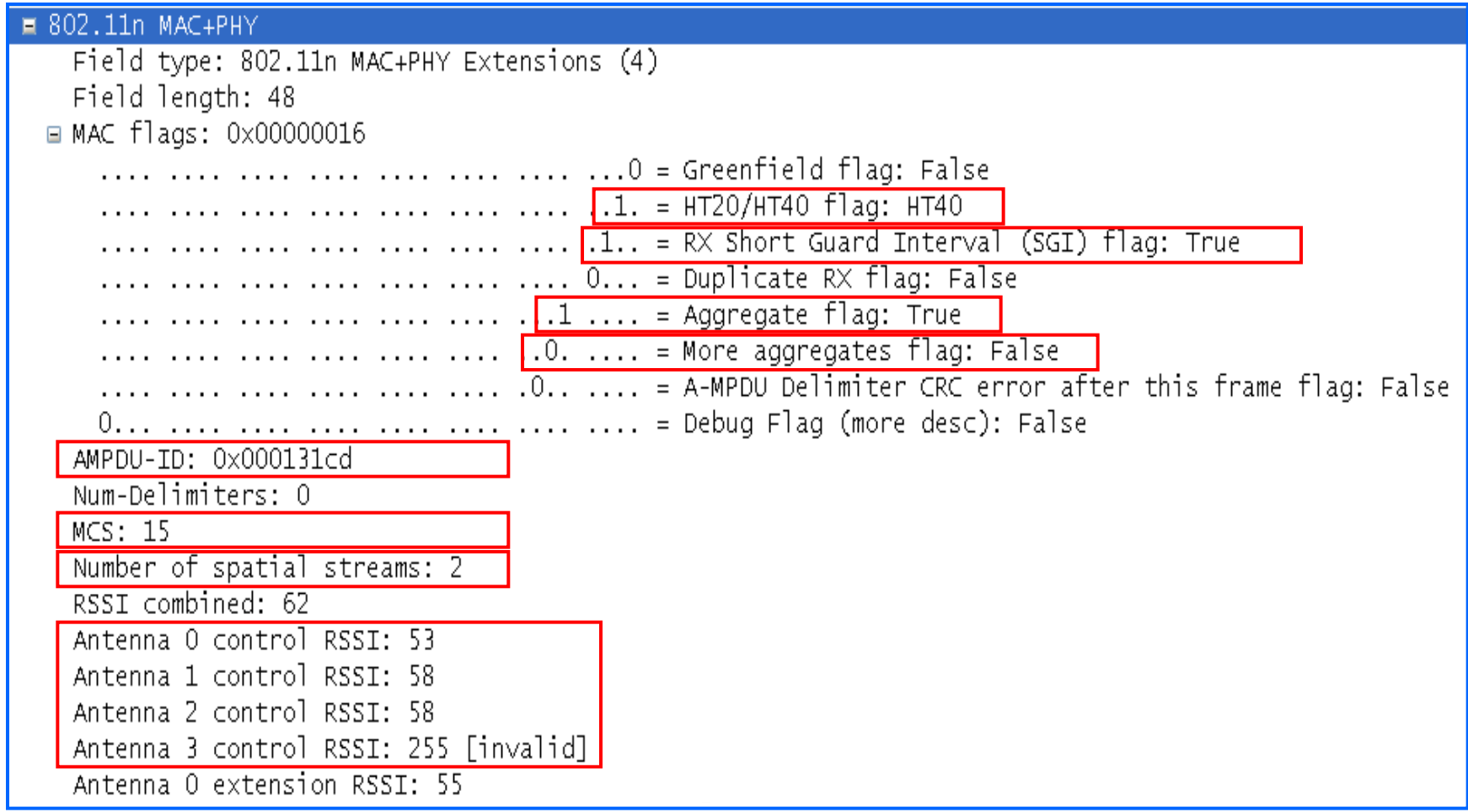

### AirPcap Nx and Wireshark

AirPcap Nx and Wireshark, the perfect combination for:

- **Learning about how things are functioning**
- Finding out what 802.11n options and capabilities are offered and negotiated in the air
- Verifying vendor specifications (like throughput etc.)

SHAPEL

- **Investigating compatibility issues between vendors**
- **Training technical people**
- and much more…

## Frame Aggregation (config. examples)

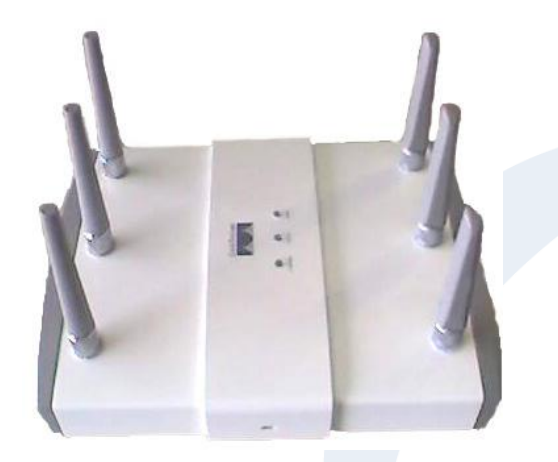

**By disabling A-MPDU with the 'no' command, the traffic associated with that priority level uses A-MSDU transmission**

Command line interface:

ap1250(config)#interface dot11Radio 1 ap1250(config-if)#no ampdu transmit priority 0

### Cisco's 802.11abgn AP1250 Buffalo's 802.11abgn PC-Card

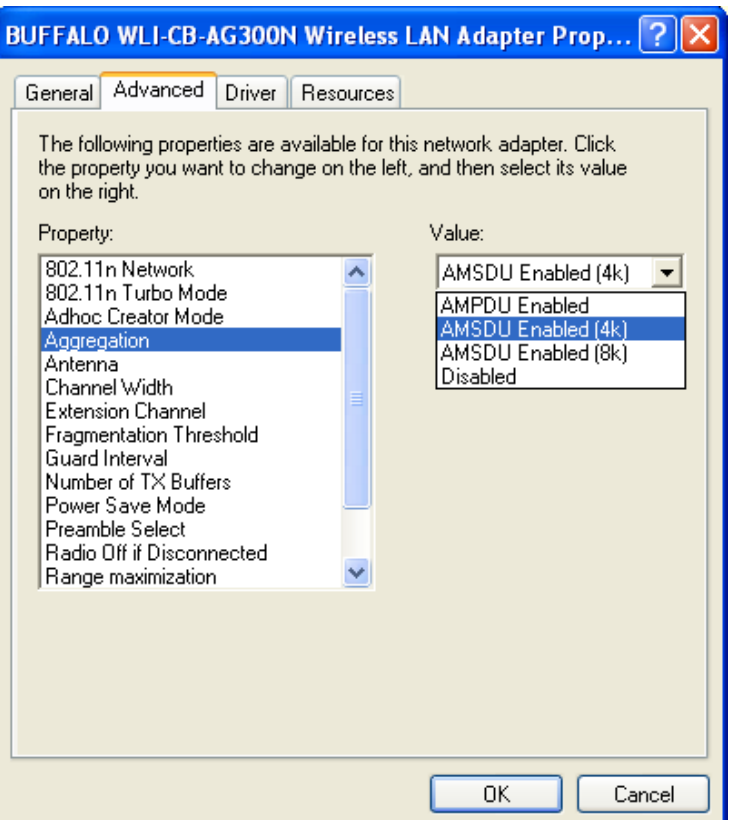

### Analyzing 'Bad BAR' problem

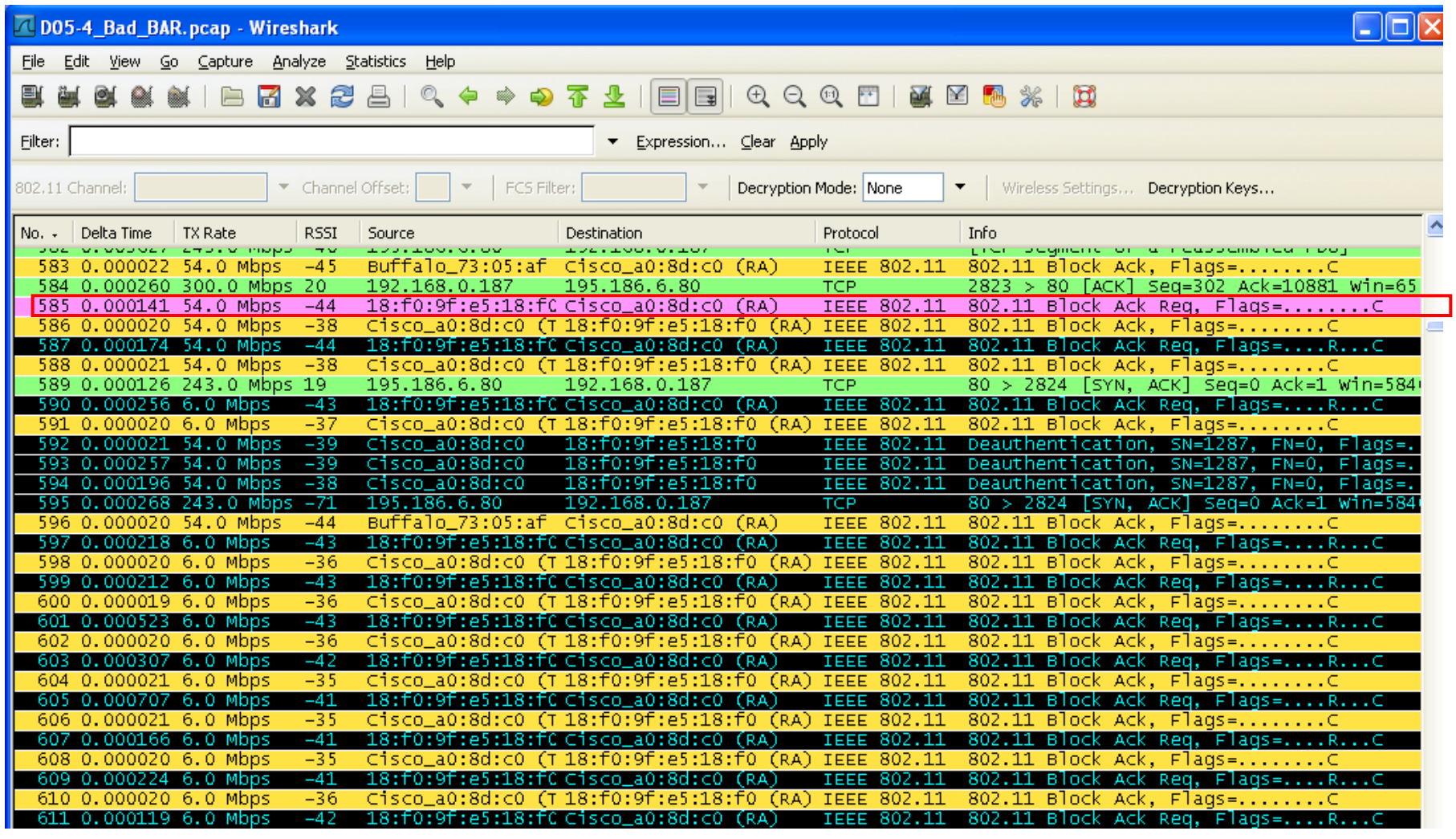

## Analyzing 'Bad BAR' problem (cont.)

- Buffalo WLI-CB-AG300N is using strange SRC MAC address when sending BAR
- **Problem occurs only when** A-MPDU is activated
- **Problem seems to be** related to retransmissions
- **Possibly a driver issue as** A-MPDU is done in software

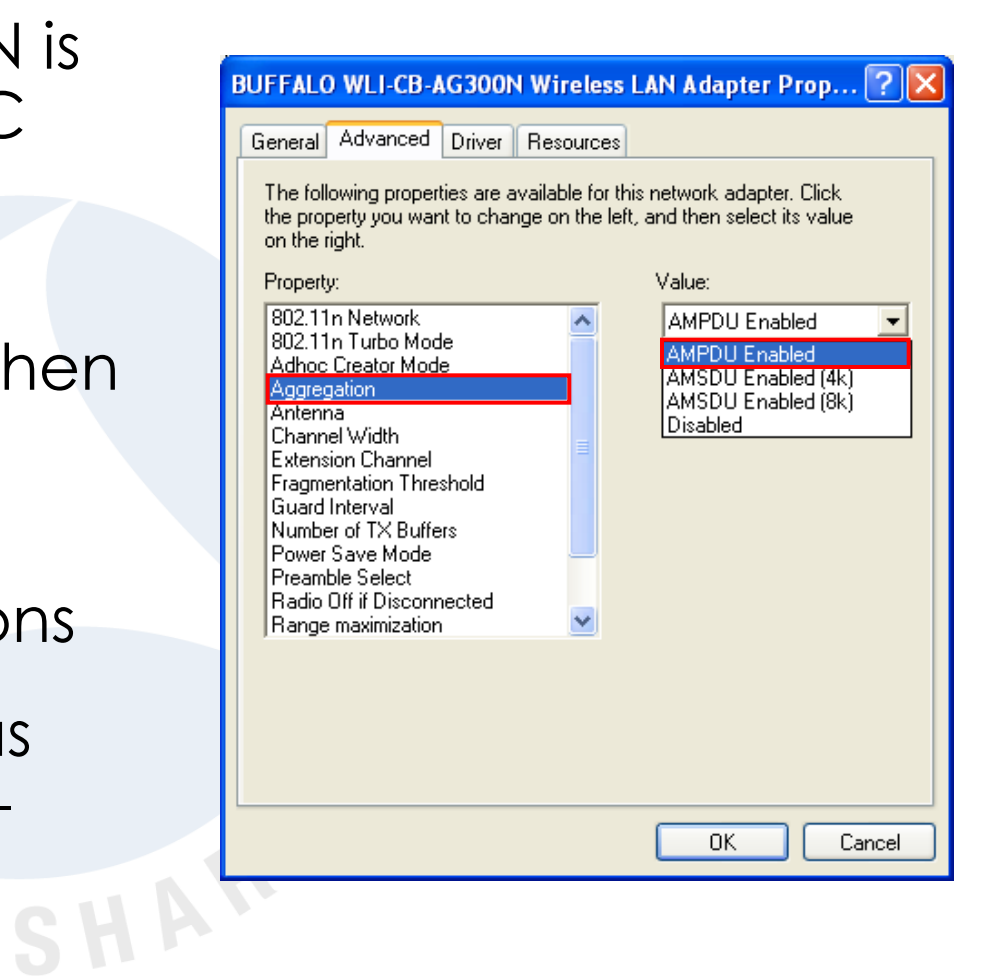

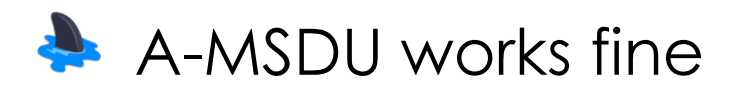

### Analyzing 'Deadlock' problem

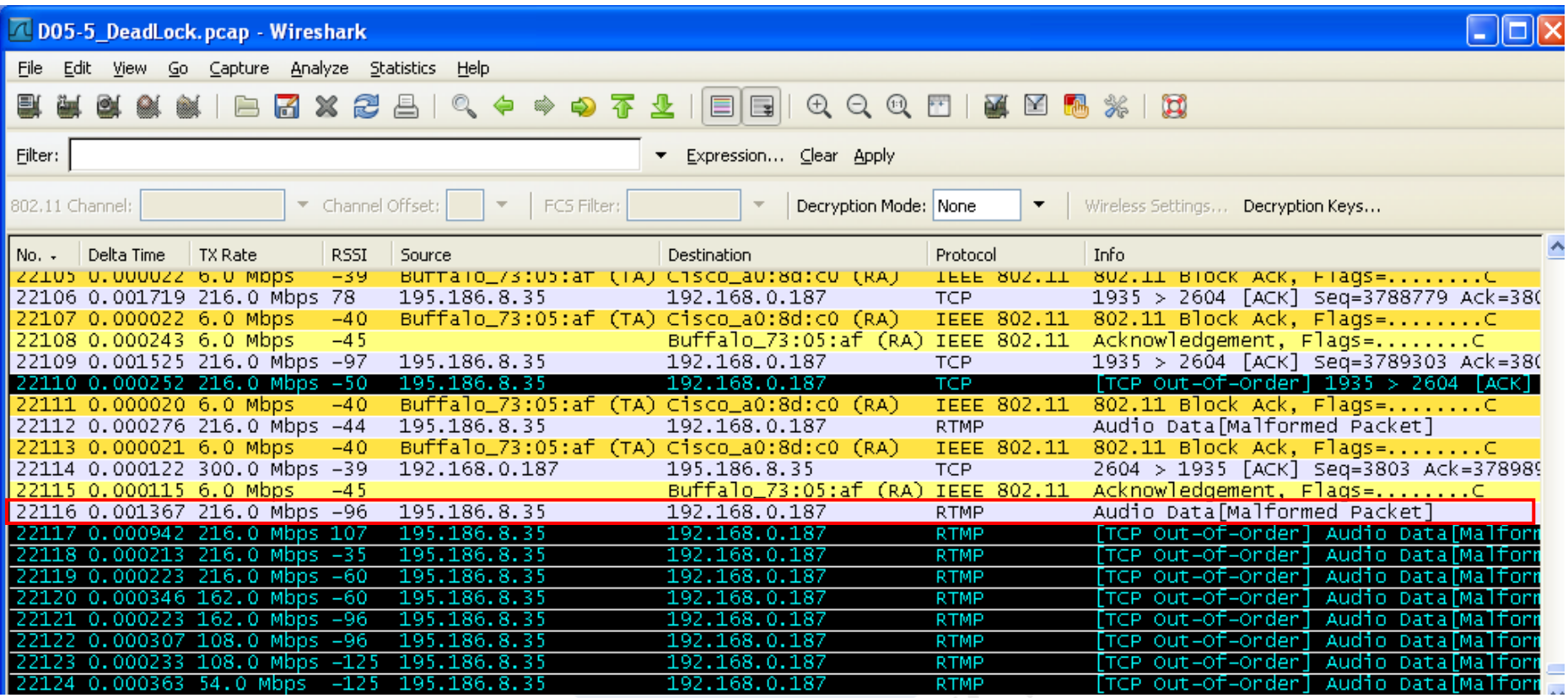

Problem starts at frame # 22116 which is not acknowledged by receiver

## Analyzing 'Deadlock' problem (cont.)

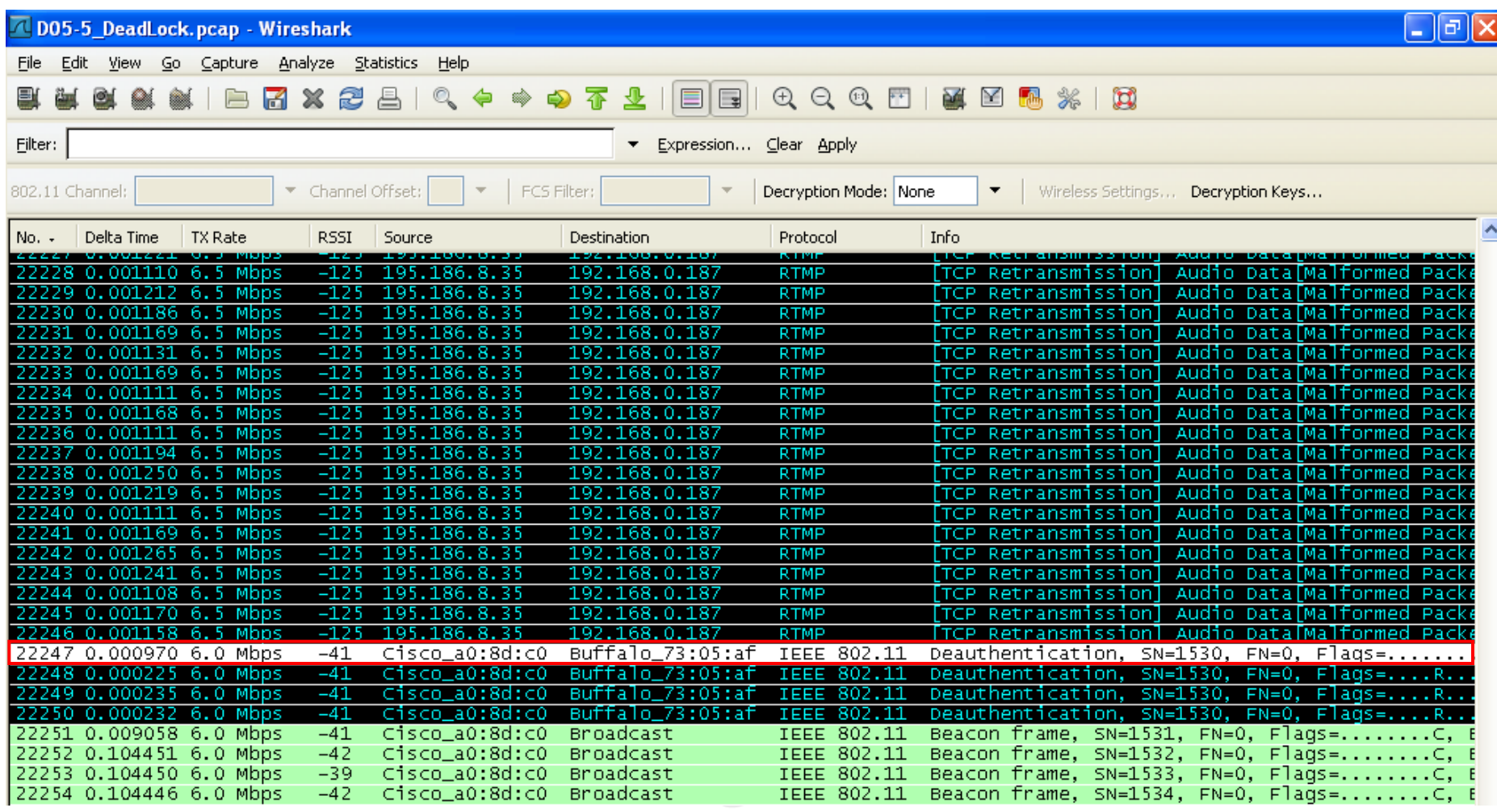

## Analyzing 'Deadlock' problem (cont.)

- Access point retransmits frame 128 times up to frame # 22246 (value of Max. Data Retries counter)
- As the mobile station does not acknowledge, access point sends 'Deauthentication' in frame # 22247 and removes station from association list
- As mobile station does not acknowledge again, access point retransmits in frames # 22248 to 22250
- Mobile station does not acknowledge, assumes to be still associated with access point and keeps sending frames (# 22298, 22315 etc.)  $\rightarrow$  Deadlock situation

### Bandwidth Measurement

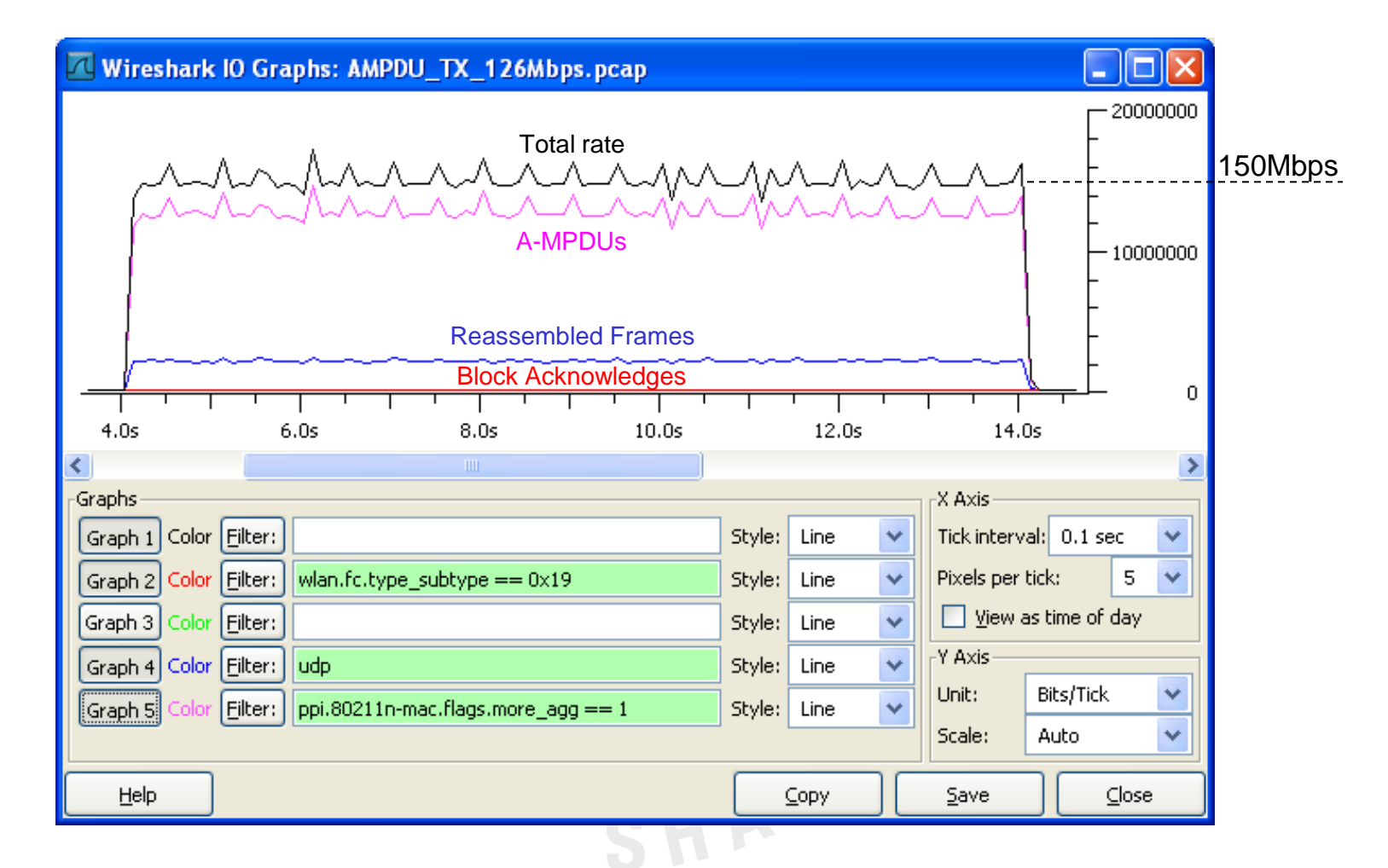

UDP bandwidth measurement with **IPerf** indicates throughput of 126Mbps

## Backwards compatibility to a/b/g

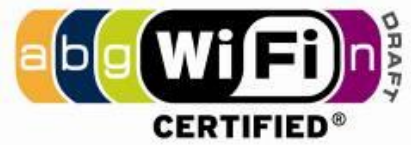

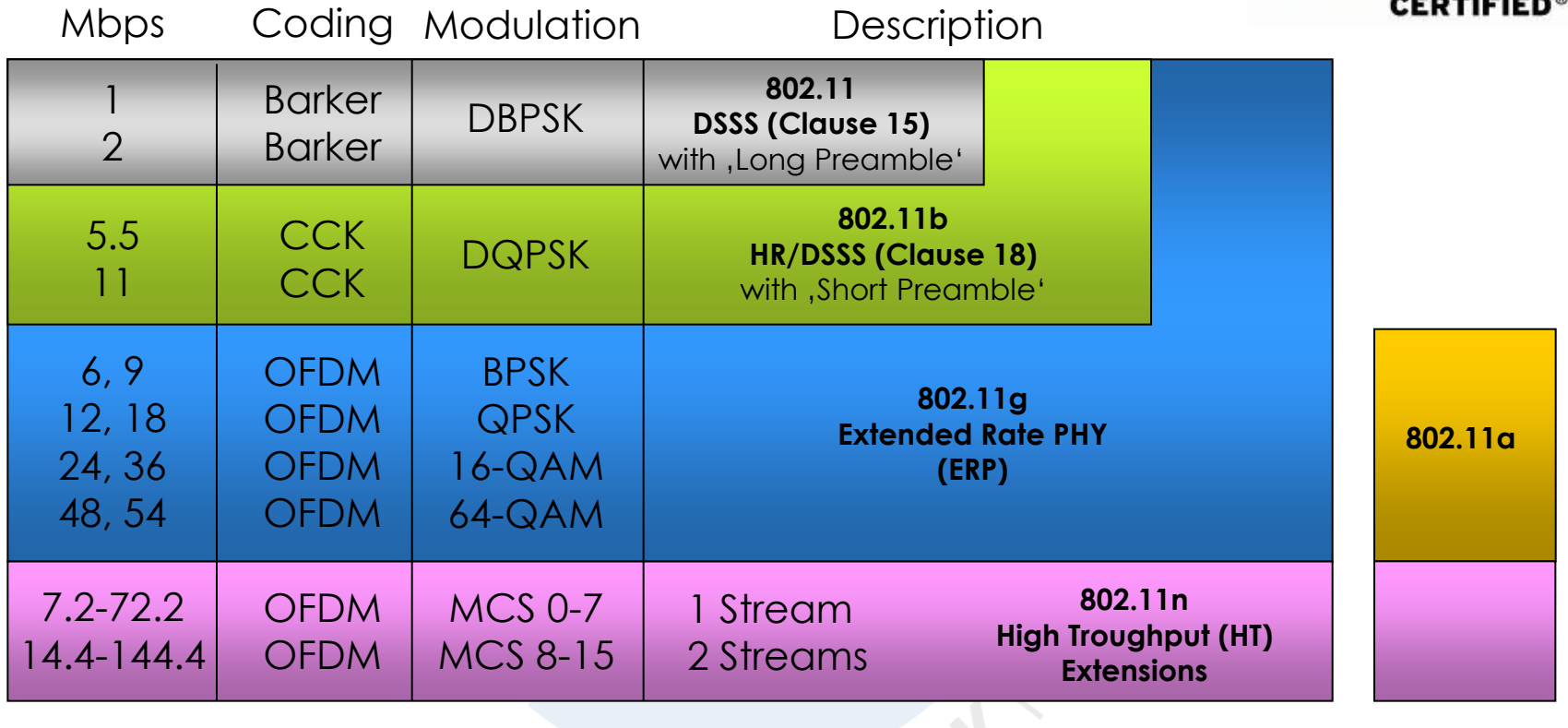

 $2.4 \text{ GHz}$  5 GHz

CCK = Complementary Code Keying DBPSK = Differential Binary Phase-Shift Keying DQPSK = Differential Quadrature Phase-Shift Keying OFDM = Orthogonal Frequency Division Multiplexing

BPSK = Binary Phase-Shift Keying QPSK = Quadrature Phase-Shift Keying QAM = Quadrature Amplitude Modul. MCS = Modulation Coding Scheme

**© Leutert NetServices SHARKFEST** '**11 | Stanford University | June 13–16, 2011 38**

## Backwards compatibility to a/b/g (cont.)

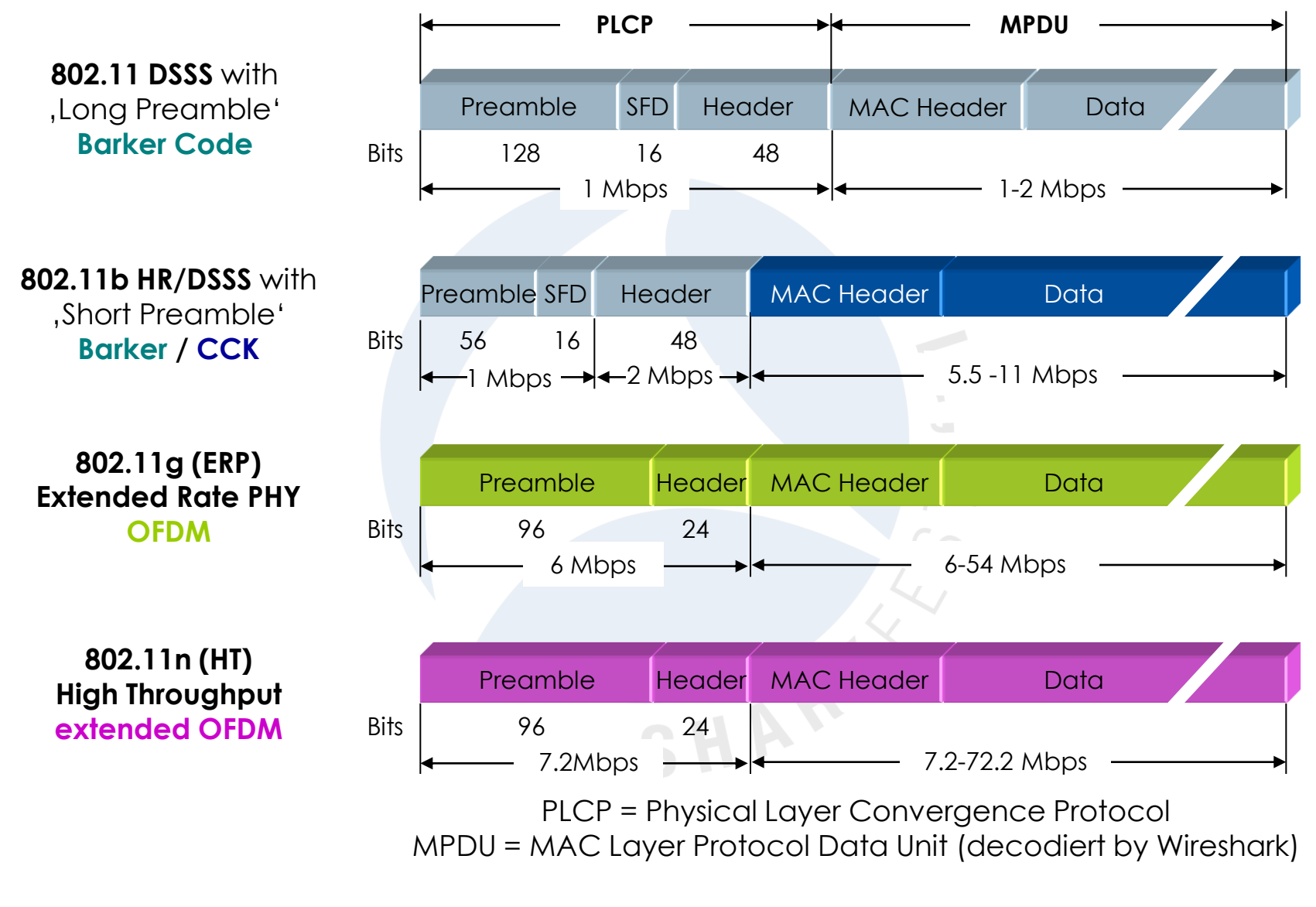

**© Leutert NetServices SHARKFEST** '**11 | Stanford University | June 13–16, 2011 39**

## Backwards compatibility to a/b/g (cont.)

802.11n supports three compatibility modes Legacy mode Mixed mode Greenfield mode **Legacy mode** 

### 802.11n to b/g compatibility with Clear-to-send to self

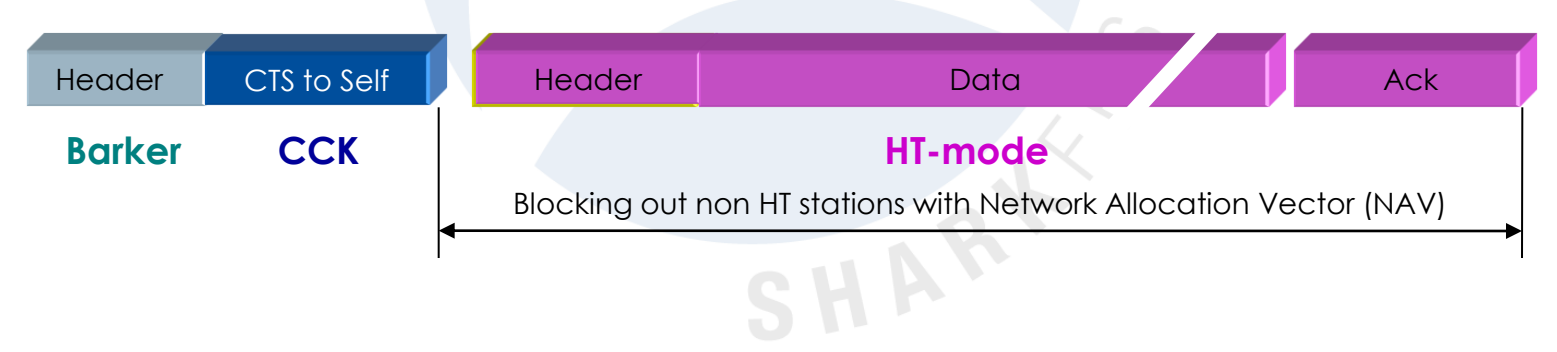

## Backwards compatibility to a/b/g (cont.)

### **A** Mixed mode

### 802.11n to a/g compatibility with Legacy header

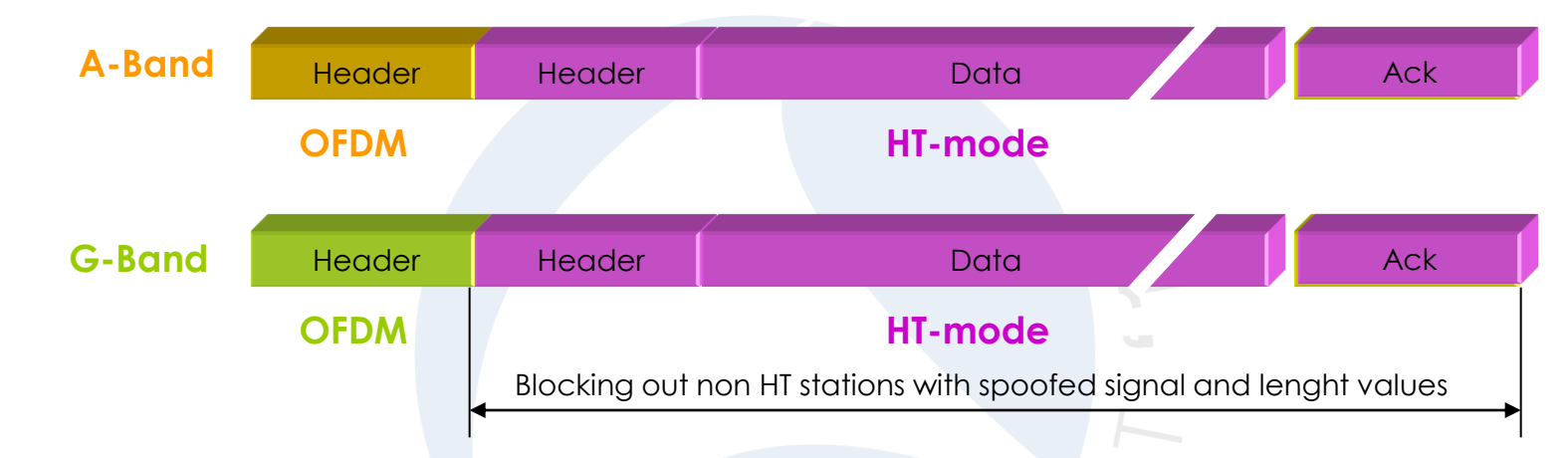

### **A** Greenfield mode

### No backwards compatibility to a/b/g

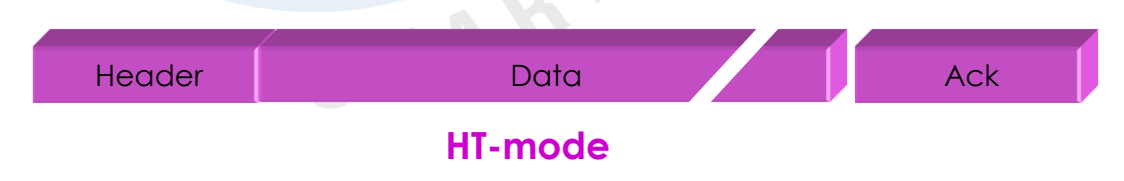

### Future of 802.11n

- Standard has been ratified September 2009 after years of discussions. (IEEE 802.11n-2009)
- Standard is based on 802.11n Draft 2 specifications with two streams, all other functions are optional.
- Interoperability remains a question mark for pre-N products
- New products supporting technical features like:
	- •Up to four spatial streams
	- •Transmit Beamforming
	- •Direct Link Setup … and many more

### Thanks for visiting

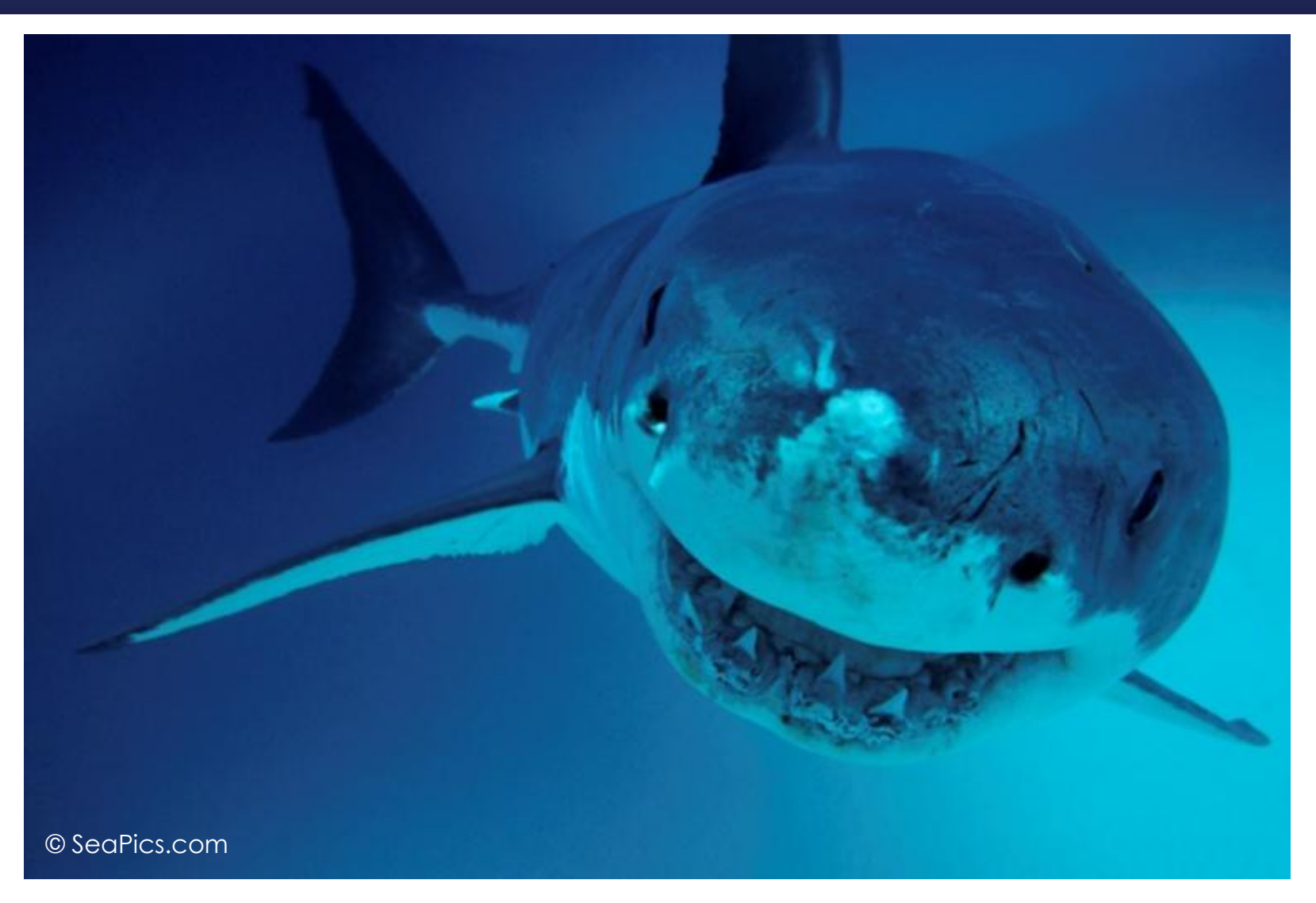

#### Rolf Leutert, Leutert NetServices, [www.wireshark.ch](http://www.wireshark.ch/)

**© Leutert NetServices SHARKFEST** '**11 | Stanford University | June 13–16, 2011 43**